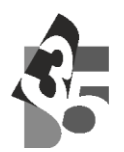

Муниципальное бюджетное общеобразовательное учреждение «СРЕДНЯЯ ОБЩЕОБРАЗОВАТЕЛЬНАЯ ШКОЛА № 35» ул. 1-ая Коллективная, д.10, г. Чита, Забайкальский край, РФ, 672014 тел: +7 (3022) 21-81-35, e-mail: shs\_chit\_35@chita.e-zab.ru ОГРН 1217500000816 ИНН 7536185130 КПП 753601001

> Утверждена: приказом директора МБОУ «Средняя общеобразовательная школа № 35» от 31.08.2023 №159 О\Д

Согласована: педагогическим советом, протокол №1 от 29.08.2023., с учетом мнения родителей (законных представителей), обучающихся

МУНИЦИПАЛЬНОЕ БЮДЖЕТНОЕ ОБЩЕОБРАЗОВАТЕЛЬНОЕ УЧРЕЖДЕНИЕ "СРЕДНЯЯ ОБЩЕОБРАЗОВАТЕЛЬНАЯ ШКОЛА №35"

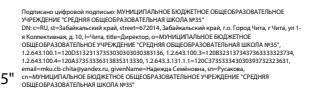

.

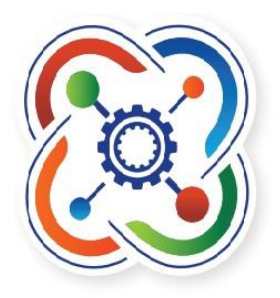

# **Дополнительная общеразвивающая программа «Кванториум»**

(техническая направленность)

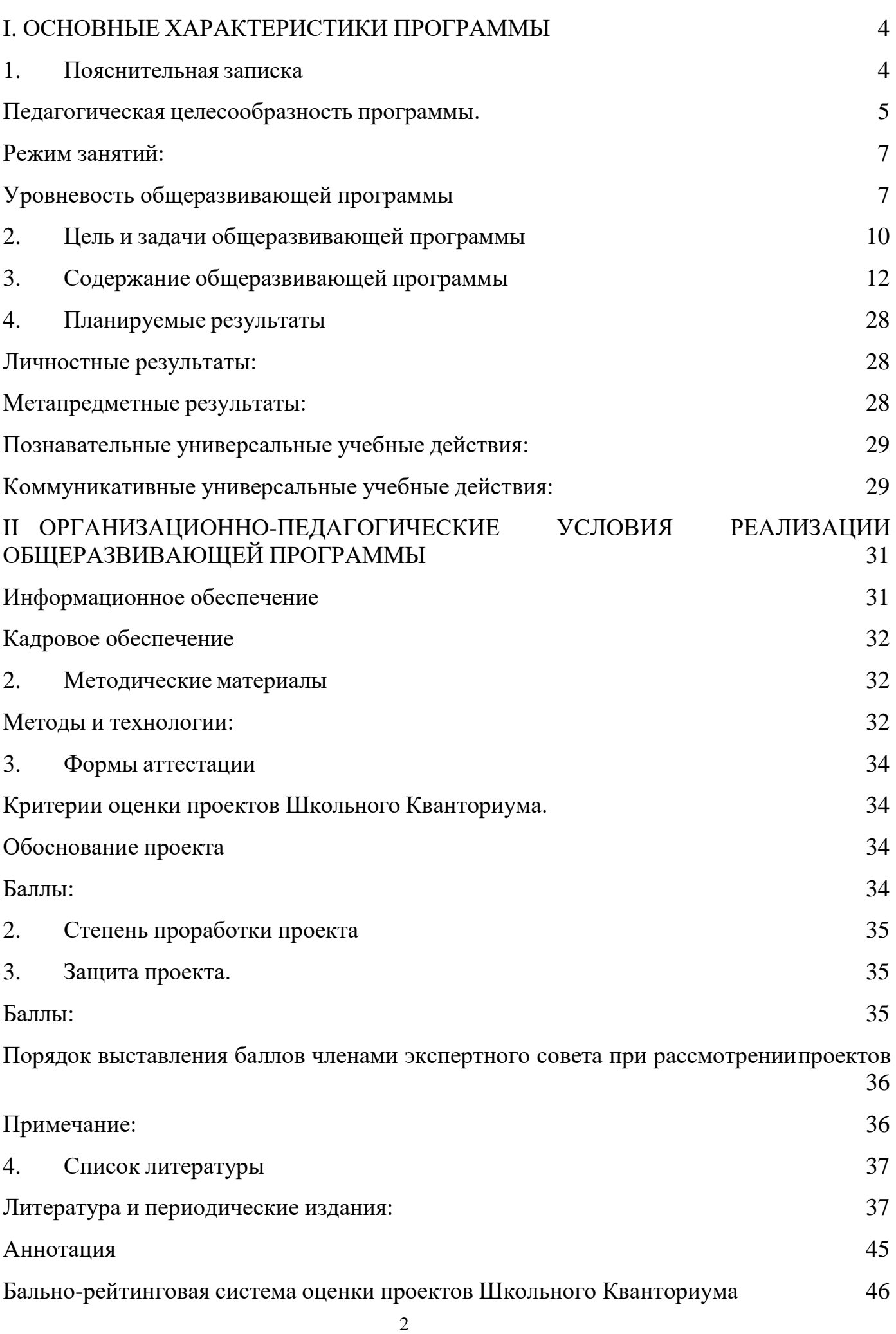

## **I. ОСНОВНЫЕ ХАРАКТЕРИСТИКИ ПРОГРАММЫ**

#### **1. Пояснительная записка**

<span id="page-3-1"></span><span id="page-3-0"></span>Проектная деятельность (работа в команде) выступает на сегодняшний день инструментом развития человечества в будущем. Под термином «Проектная деятельность» понимается направление, занимающееся разработкой и проектированием автоматизированных технических систем и являющееся важнейшей технической основой интенсификации производства». Еще пару десятилетий назад работники металлообрабатывающей, машиностроительной и горнодобывающей отрасли выполняли всю работу своими руками, что сильно увеличивало время на создание каких-либо благ, увеличивало стоимость и риск ошибки. В настоящее время современные специалисты прибегают к помощи автоматизированных систем, а ручной труд отходит на второй план.

**Направленность** образовательной программы «Кванториум» техническая. Она ориентирована на изучение основ механики, конструирования, программирования и автоматизации устройств и их применение в различных областях рынка промышленности.

Дополнительная общеобразовательная общеразвивающая программа «Кванториум» *Стартовый и базовый уровень*, составлена на основе правовых документов:

- Федеральный закон Российской Федерации от 29 декабря 2012 г. № 273- ФЗ «Обобразовании в Российской Федерации».

- Концепция развития дополнительного образования детей, утвержденная распоряжением Правительства Российской Федерации от 4 сентября 2014 г. № 1726-р.

- Приказ Минпросвещения России от 09.11.2018 №196 «Об утверждении Порядка организации и осуществления образовательной деятельности по дополнительным общеобразовательным программам».

- Постановление Главного государственного санитарного врача Российской Федерации от 4 июля 2014 г. № 41 «Об утверждении Сан ПиН 2.4.4.3172-14 «Санитарно-эпидемиологические требования к устройству, содержанию и организации режима работы образовательных организаций дополнительного образования детей».

Методические рекомендации по проектированию дополнительных общеразвивающих программ (Письмо Министерства образования и науки РоссийскойФедерации № 09-3242 от 18.11.2015 г.).

- «Основы законодательств РФ об охране здоровья граждан», утвержденные Верховным советом РФ от 22.07.1993 № 5487 - (ред. от 25.11.2009).

- Распоряжение правительства РФ от 04.09. 2014 № 1726-р «Об утверждении Концепции развития дополнительного образования детей».

- Стратегия развития воспитания в Российской Федерации на период до 2025 года. Распоряжение Правительства Российской Федерации от 29 мая 2015 г. № 996-р.

- Федеральный закон от «Об основах охраны здоровья граждан в Российской Федерации», 2011г.

- Федеральный закон от 24.07.1998 № 124-ФЗ «Об основных гарантиях прав ребёнка в РФ».

Актуальность программы обусловлена потребностью общества технически грамотных специалистах в области инженерии, а также необходимостью повышения мотивации к выбору инженерных профессий и созданию системы непрерывной подготовки будущих квалифицированных инженерных кадров, обладающих академическими знаниями и профессиональными компетенциями для развития приоритетных направлений отечественной науки и техники.

**Новизна** программы «Кванториум» заключается в том, что компетенции, которые освоят обучающиеся, сформируют начальные знания и навыки для различных разработок и воплощения своих идей и проектов в жизнь с возможностью последующей их коммерциализации.

## **Педагогическая целесообразность программы.**

<span id="page-4-0"></span>Программа «Кванториум» реализует профориентационные задачи, обеспечивает возможность знакомства с современными профессиями технической направленности, что подразумевает получение ряда базовых компетенций, владение которыми критически необходимо для развития изобретательства, инженерии и молодежного технологического предпринимательства, что необходимо любому специалисту на конкурентном рынке труда в STEAM-профессиях.

**Отличительной особенностью** дополнительной общеразвивающей программы «Кванториум» является модульный, разновозрастной, разноуровневый принцип представления содержания и построение учебных планов. Дифференциация по уровню сложности (стартовый, базовый, основы проектной деятельности) позволяет организовать образовательный процесс, учитывая интересы и способности обучающихся.

По содержанию кванты делятся на предметные, непосредственно связанные с областью знаний, включающие следующие направления:

## – **«Увлекательное программирование на Scratch»**

Обучение программированию через создание творческих проектов по информатике. Курс развивает творческие способности учащихся, а также закладывает пропедевтику наиболее значимых тем курса информатики и позволяет успешно готовиться к участию в олимпиадах по математике и информатике.

#### **- «Hi-Tech цех»**

Программа дает необходимые компетенции для дальнейшей работы в Хайтеке и других направлениях детского технопарка «Кванториум». Основы изобретательства и инженерии, с которыми познакомятся ученики в рамках модуля, сформируют начальные знания и навыки для различных разработок и воплощения своих идей и проектов в жизнь. Освоение инженерных технологий подразумевает получение ряда базовых компетенций, владение которыми необходимо для развития изобретательства и инженерии, что необходимо любому специалисту на конкурентном рынке труда в STEAM-профессиях.

## – **«Робототехника»**

В ходе освоения курса развивается алгоритмическое мышление, необходимое для профессиональной деятельности в современном обществе; развивается умение составить и записать алгоритм для конкретного исполнителя; формируется знание об алгоритмических конструкциях, логических значениях и операциях; Обучающиеся знакомятся с одним из языков программирования и основными алгоритмическими структурами — линейной, условной и циклической;

## – **«Занимательная физика»**

К концу изучения курса учащиеся должны иметь первые представления о физических явлениях, быть знакомы с основами молекулярно-кинетической теории строения вещества, уметь обращаться с простейшим физическим оборудованием, производить простейшие измерения, снимать показания со шкалы прибора.

## **- «Цифровая физика»**

Эксперимент как исследовательский метод обучения увеличивает познавательный интерес учащихся к самостоятельной, творческой деятельности. Занятия интегрируют теоретические знания и практические умения учащихся, а также способствуют формированию у них навыков проведения творческих работ учебно-исследовательского характера.

**Адресат общеразвивающей программы –** обучающиеся 7-18 лет.

Дополнительная общеразвивающая программа «Кванториум» предназначенадля детей в возрасте с 7 до 18 лет, без ограничений возможностей здоровья, проявляющих интерес к проектной деятельности и областям знаний техническойнаправленности.

Группы профильные, формируются по 8-12 человек.

Состав групп постоянный, поскольку направлен на формирование «гибких» и «жестких» навыков и получение «продуктового» результата.

Периодизация психического развития по Д.Б. Эльконину позволяет выделить движущие силы развития в младшем подростковом возрасте (11-15 лет) и старшем подростковом возрасте (15-17 лет) согласно критериям данной авторской периодизации для эффективного взаимодействия наставника/педагога с обучающимися и получение в перспективе «продуктового результата». Выделенные нами возрастные периоды при формировании групп 11-13 лет более основываются на психологических особенностях младшего подросткового возраста и 14-17 лет соответственно базируются на психологических особенностях развития старшего подросткового возраста (по Д.Б. Эльконину).

Особенностью социальной ситуации развития в младшем подростковом возрасте является приоритет общения «со сверстниками», что способствует расширению «репертуара ролей» и приобретению опыта в процессе взаимодействия. А это может способствовать развитию коммуникативности, умению эффективно распределять роли при работе в команде.

Находясь в состоянии «уже не ребёнок, ещё не взрослый» возникает стремление отстоять свою точку зрения - независимость и право голоса. Избавление от родительской опеки больше напоминает «движение к дифференцированным отношениям с другими».

Ведущая деятельность «младших подростков» направлена не только на глубокое, личное взаимодействие и общение со сверстниками, но и освоение различных норм и правил социального поведения, взаимодействия в обществе, что способствует социализации обучающихся в образовательную среду.

Познавательная деятельность направлена на познание системы

отношений в разных ситуациях.

Преимущественно в младшем подростковом возрасте развивается личностная (потребностно-мотивационная) сфера психики.

Новообразования возраста – способность к рефлексии, осознанию собственнойиндивидуальности, стремлению к «взрослости», подчинение нормам коллективной жизни.

Социальная ситуация развития в **старшем подростковом возрасте**  приводит к необходимости самоопределения и планированию собственного будущего.

Социально-значимая деятельность является ведущей, средством реализации выступает учебно-профессиональная деятельность, наработка необходимых навыков.

Познавательная деятельность направлена на познание профессий – в данном случае освоение «жёстких» компетенций.

Преимущественно развивается познавательная сфера психики.

В мышлении «старших подростков» происходит переход от словеснологического к гипотетико-рассуждающему мышлению, что приводит в перспективе к обобщенности и абстрактности.

Новообразования возраста – абстрактное мышление, самосознание, автономная мораль, определение собственных ценностей и планов на будущее, формирование мировоззрения, навыков самообразования.

<span id="page-6-0"></span>**Формы обучения –** очная, очно-дистанционная с применением электронного обучения, дистанционных образовательных технологий.

#### **Режим занятий**:

- длительность одного занятия 2 академических часа,
- периодичность занятий 2 раза в неделю.
- для вариативных модулей 1-2 академических часа в неделю по отдельному расписанию.
- 1 академический час  $-45$  минут.

**Виды занятий** – беседы, обсуждения, собеседование, деловые игры, storytelling,практические занятия, анализ и решение проблемных ситуаций, кейсметод, метод проектов, Scrum-игра.

По типу организации взаимодействия педагогов с обучающимися при реализации программы используются личностно-ориентированные технологии, технологии сотрудничества.

**Срок освоения** общеразвивающей программы определяется содержанием программы и составляет 1 год.

#### **Объем общеразвивающей программы** составляет 1080 часов в год.

#### **Уровневость общеразвивающей программы**

<span id="page-6-1"></span>«Модуль» - структурная единица образовательной программы, имеющая определенную логическую завершенность по отношению к результатам обучения. (Словарь рабочих терминов по предпрофильной подготовке).

Каждый модуль состоит из трех блоков (стартовый, базовый/кейсовый, основы проектной деятельности), направленных на формирование определенных компетенций (soft skills «гибких навыков» и hard skills «жёстких навыков»).

«Гибкие навыки» (soft skills) – комплекс неспециализированных, важных надпрофессиональных навыков, которые отвечают за успешное участие в рабочем процессе, высокую производительность, являются сквозными, однако не связаны с конкретной предметной областью (Laura H. Lippman, Renee Ryberg, 2015)

«Жёсткие навыки» (hard skills) – профессиональные навыки, которым можно научить и которые можно измерить (Биккулова О., 2017).

1.Результатом освоения стартового блока является освоение общедоступной и универсальной информации, имеющей минимальную сложность, будь то идеология «Кванториума» (цели и задачи), представление о возможностях квантумов и оборудования, межквантумное взаимодействие, формирование и развитие творческихспособностей, стимулирование «генерации идей», мотивация обучающихся к познанию, техническому творчеству, трудовой деятельности и формирование «гибкихнавыков» (soft skills):

– инженерное и изобретательское мышление;

– креативность;

– критическое мышление;

– умение искать и анализировать информацию (data scouting);

– умение принимать решения;

– умение защищать свою точку зрения;

– коммуникативность;

– командная работа;

– умение презентовать публичное выступление;

– управление временем;

– эмоциональный интеллект.

А также основы работы с современным оборудованием.

После освоения стартового блока проводится диагностический кейс (в рамках каждого квантума), позволяющий обобщить полученные знания обучающимися (среззнаний, умений и навыков).

2.Результатом освоения базового/кейсового блока является «продукт» (групповой, индивидуальный), демонстрирующий сформированность «гибких и жёстких» компетенций.

Базовый блок включает освоение специализированных – технических знаний и научно-технической терминологии, наряду с трансляцией целостной концепции согласно содержанию учебного плана программы конкретных модулей.

Кейс – история, описывающая реальную ситуацию, которая требует проведения анализа, выработки и принятия обоснованных решений. (Высшая школа экономики)

Кейс включает набор специально разработанных учебно-методических материалов.

Результатом освоения базового блока является формирование «жёстких навыков»/компетенций (hard skills):

– Основы компьютерной грамотности (начальные навыки работы с ОС Windows ипакетом SolidWorks/CorelDRAW/Fusion 360/ 3D max/ AutoCAD;

– Основы безопасной работы с ручным инструментом;

– Основы материаловедения;

– Основы технологии ручной пайки и микроэлектроники (пайка

элементовэлектроники, трассировка плат)

– Начальные навыки программирования в среде Arduino IDE\*/ на языке RobotC/C/C++;

– Основы работы с аддитивным оборудованием (конструирование собственных 3Dмоделей (чертежи) при помощи 3D принтера.

– Настройка и отладка работы лазерно-гравёрного станка

– Техническая проработка проекта (эскизный проект, технический проект, рабочий проект, технологическая подготовка, изготовление, сборка, отладка, экспертиза,оценка эффективности, оптимизация объектов и процессов)

– Экономическая проработка проекта (составление дорожной карты проекта,выделение этапов дальнейшего развития проекта, анализ объемов рынка, расчет производственной себестоимости).

3.Результатом освоения блока основы проектной деятельности

является сформированный проект (индивидуальный или командный) представленный к защите.

Модули и кейсы реализуются по принципу «от простого к сложному».

Для возрастной категории 14-17 лет при решении кейсов ставятся задания повышенного уровня и применяется оборудование соответствующей возрастной категории.

**Место проведения занятий** – Школьный Кванториум на базе МБОУ «Средняя общеобразовательная школа №35».

## **2. Цель и задачи общеразвивающей программы**

<span id="page-9-0"></span>**Целью программы** является развитие критического мышления обучающихся, навыков командного взаимодействия, освоения «гибких» и «жёстких» компетенций (soft/hard), формирование умений и потребности самостоятельно пополнять знания, навыки работы с электроникой, прототипирования, моделирования, программирования, мехатроники, робототехники, компьютерных технологий.

## **Задачи:**

*Образовательные:*

- формирование знаний, обучающихся об истории развития отечественной и мировой техники и региона Забайкальский край, ее создателях;
- формирование знаний о различных направлениях изучения робототехники, промышленного дизайна, виртуальной и дополненной реальности, электроники, 3D-проектирование, конструирование и программирование, аддитивных и лазерных технологий;
- изучение принципов работы электроники, робототехники, компьютерных технологий, состояние и перспективы компьютерных технологий в настоящее время;
- формирование технической грамотности и навыков владения технической терминологией;
- изучение приемов и технологий разработки простейших алгоритмов и систем управления, технических устройств и объектов управления;
- формирование общеучебных умений и навыков: составление простого плана (этапы), навыки работы в команде;

*Развивающие:*

- формирование трудовых умений и навыков, умение планировать работу по реализации замысла, предвидеть результат и достигать его, при необходимости вносить коррективы в первоначальный замысел с учётом фактора времени, в обстановке с элементами конкуренции;
- развитие у обучающихся воображения, пространственного мышления, воспитания интереса к технике и технологиям;
- развитие умения визуального представления информации и собственных проектов;
- создание условий для развития творческих способностей обучающихся с использованием межпредметных связей (информатика, технология, окружающий мир, математика, физика).
- изучение технологий командной работы и технологий ведения проектной деятельности.
- развитие у обучающихся умения определять и формировать цель деятельности, на занятии с помощью наставника-преподавателя;
- изучение правил индивидуального и коллективного безопасного поведения в чрезвычайных ситуациях, угрожающих жизни и здоровью людей, правил поведения на транспорте и на дорогах;

*Воспитательные:*

- способствовать развитию умения отстаивать свою точку зрения при учёте мнений других обучающихся;
- содействовать формированию патриотических чувств;
- содействовать развитию эстетического вкуса, культуры речи;
- содействовать развитию интереса к изучению иностранного языка;
- содействовать повышению уровня мотивации на занятиях через средства обучения;
- содействовать воспитанию культуры общения, потребности в самовоспитании;
- воспитание отношений делового сотрудничества, взаимоуважения;
- развитие основ коммуникативных отношений внутри проектных групп и в коллективе в целом;
- воспитание ценностного отношения к своему здоровью и безопасного образа жизни; усвоение правил индивидуального и коллективного безопасного поведения в чрезвычайных ситуациях, угрожающих жизни и здоровью людей, правил поведения на транспорте и на дорогах

## **3. Содержание общеразвивающей программы**

<span id="page-11-0"></span>Дополнительная общеразвивающая программа «Кванториум» *Стартовый и базовый уровень* по модулям предназначена для детей в возрасте 7-18 лет, без ограничений возможностей здоровья**.**

| $N_2$                                       | Дата | N <sub>2</sub>                           | Тема                                         | Примечание |
|---------------------------------------------|------|------------------------------------------|----------------------------------------------|------------|
| $\Pi$                                       |      |                                          |                                              |            |
| П                                           |      |                                          |                                              |            |
| 1                                           |      |                                          | Вводный урок. Правила техники безопасности   |            |
|                                             |      |                                          | при работе в компьютерном классе             |            |
| Знакомство со средой Scratch (2 часа)       |      |                                          |                                              |            |
| $\overline{2}$                              |      |                                          | Знакомство со средой Скретч. Понятие спрайта |            |
|                                             |      | 1.1                                      | и объекта. Создание и редактирование         |            |
|                                             |      |                                          | спрайтов и фонов для сцены.                  |            |
| 3                                           |      |                                          | Знакомство со средой Скретч (продолжение).   |            |
|                                             |      | 1.2                                      | Пользуемся помощью Интернета.                |            |
|                                             |      |                                          | Поиск, импорт и редакция спрайтов и фонов из |            |
|                                             |      |                                          | Интернета.                                   |            |
| Управление спрайтами. Линейные алгоритмы (5 |      |                                          |                                              |            |
| часов)                                      |      |                                          |                                              |            |
| 4                                           | 2.1  | Управление спрайтами: команды идти,      |                                              |            |
|                                             |      | повернуться на угол, опустить перо,      |                                              |            |
|                                             |      | поднять перо, очистить.                  |                                              |            |
| 5                                           | 2.2  |                                          | Координатная плоскость. Точка отсчёта, оси   |            |
|                                             |      | координат, единица измерения расстояния, |                                              |            |
|                                             |      | абсцисса и ордината.                     |                                              |            |
| 6                                           | 2.3  |                                          | Навигация в среде Скретч. Определение        |            |
|                                             |      | координат спрайта. Команда идти в точку  |                                              |            |
|                                             |      | с заданными координатами.                |                                              |            |
| 7                                           |      |                                          | Создание проекта «Кругосветное путешествие   |            |
|                                             |      | 2.4                                      | Магеллана». Команда плыть в точку            |            |
|                                             |      |                                          | с заданными координатами.                    |            |

**Модуль «Увлекательное программирование на Scratch»**

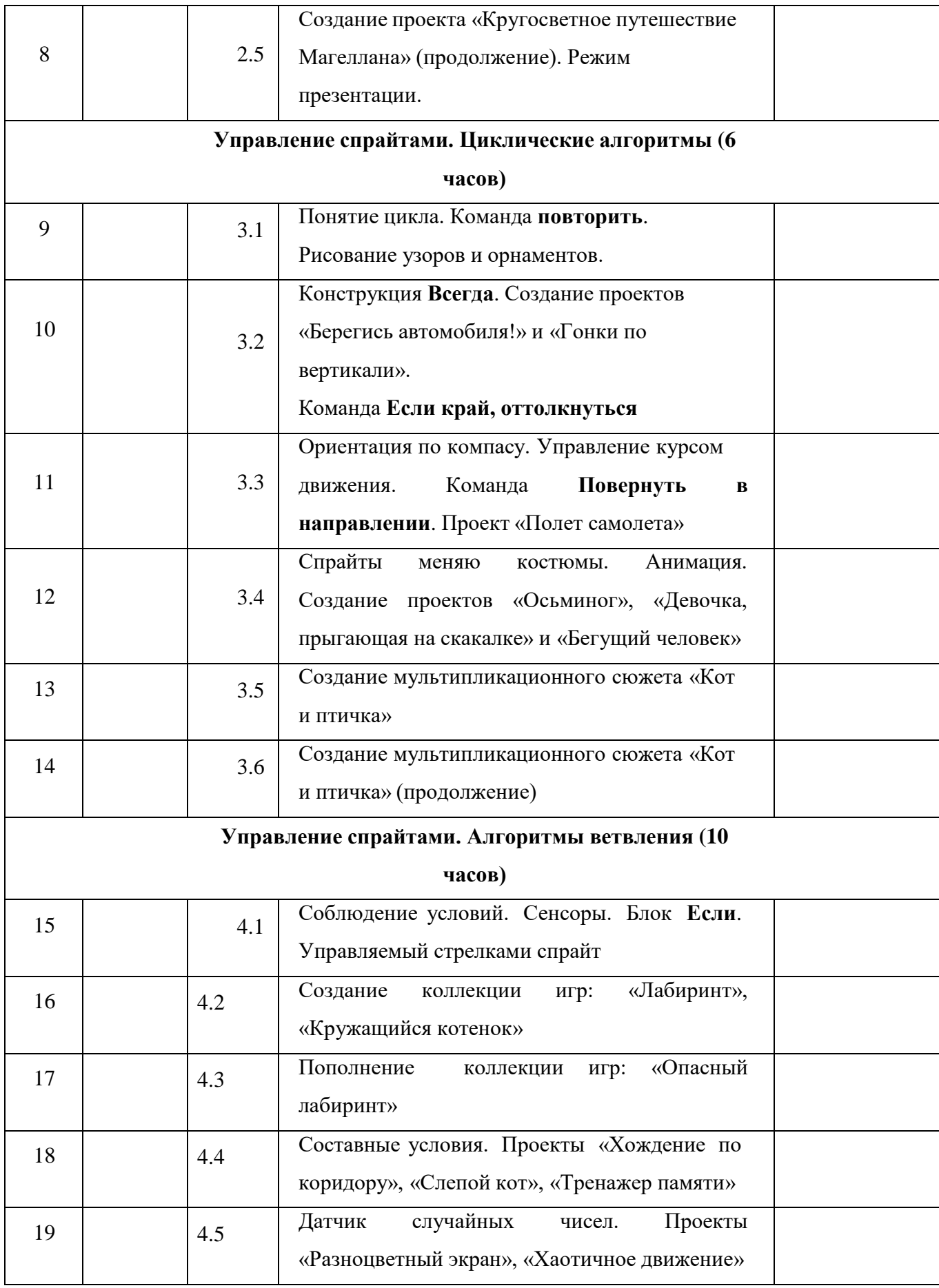

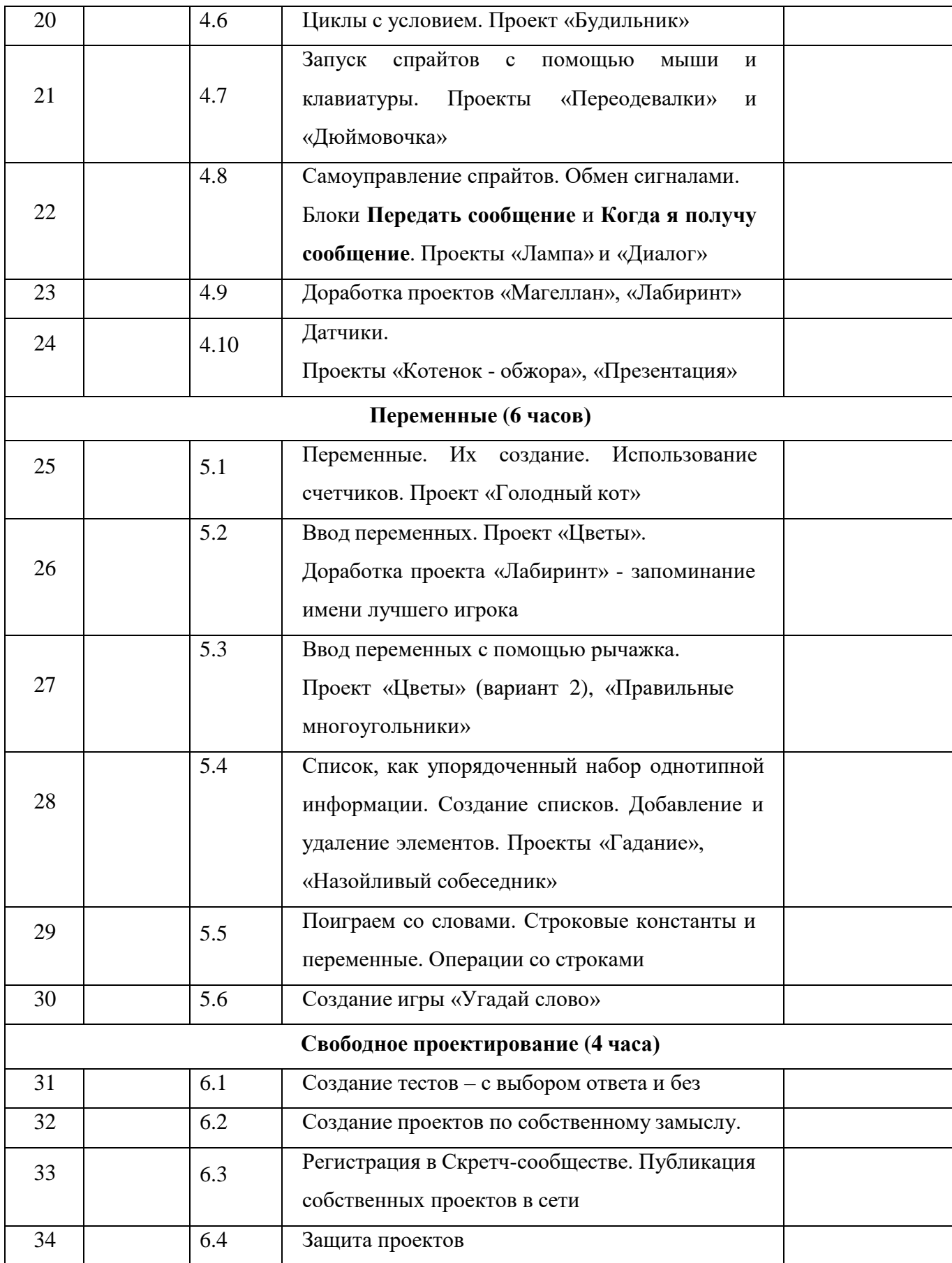

# **Модуль «Хайтек»**

# **Учебный план (УП).**

## **Учебный план (УП). I полугодие.**

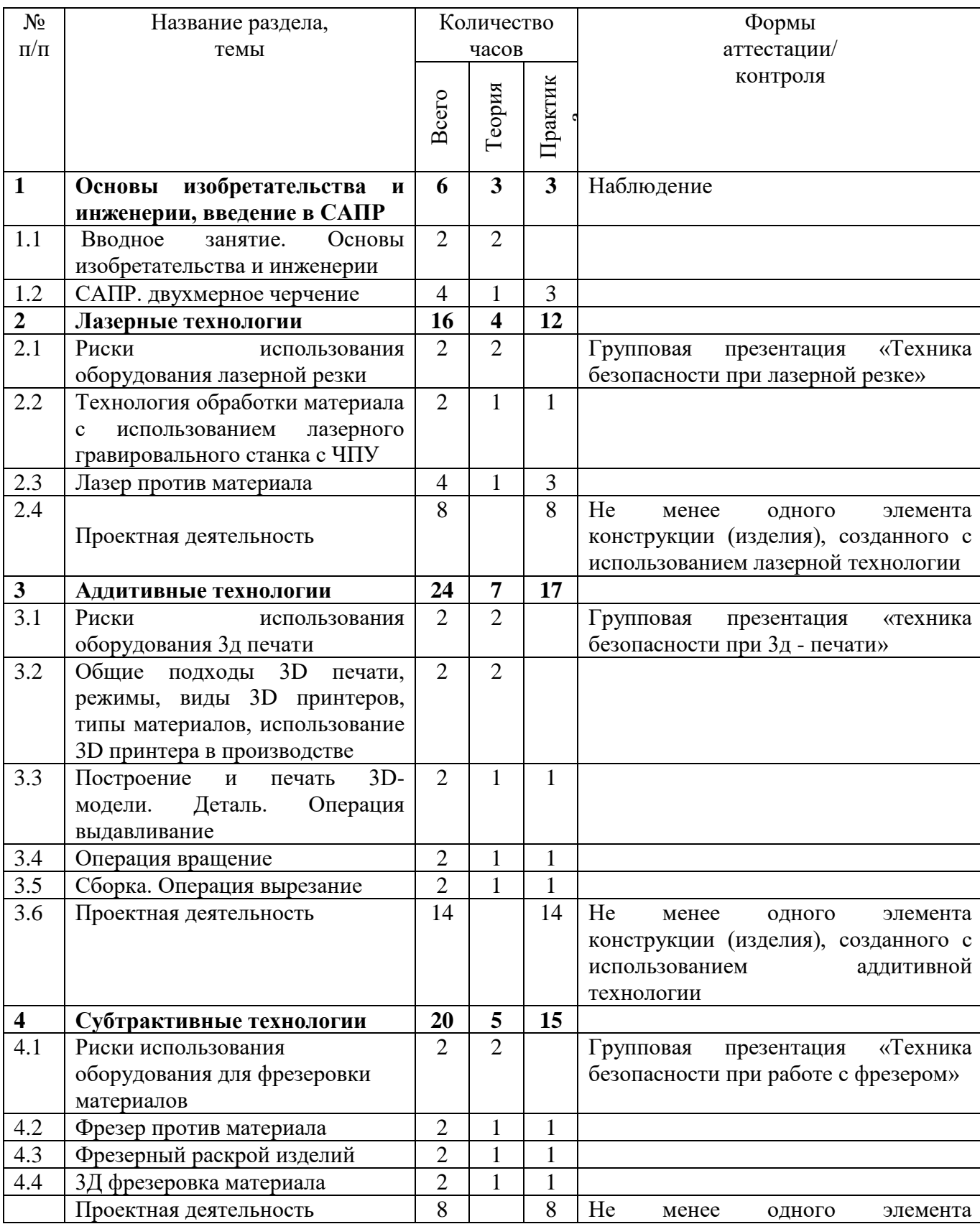

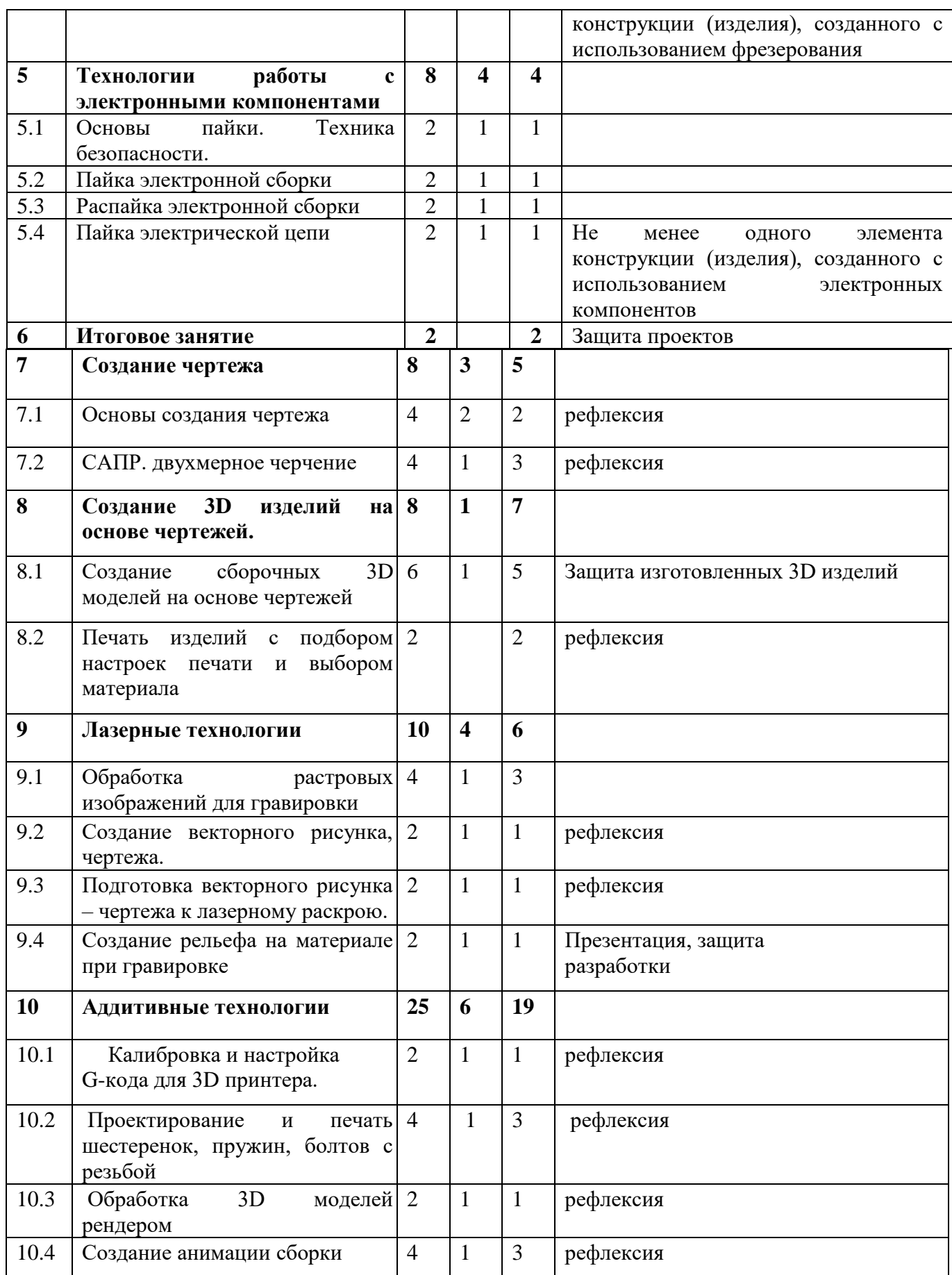

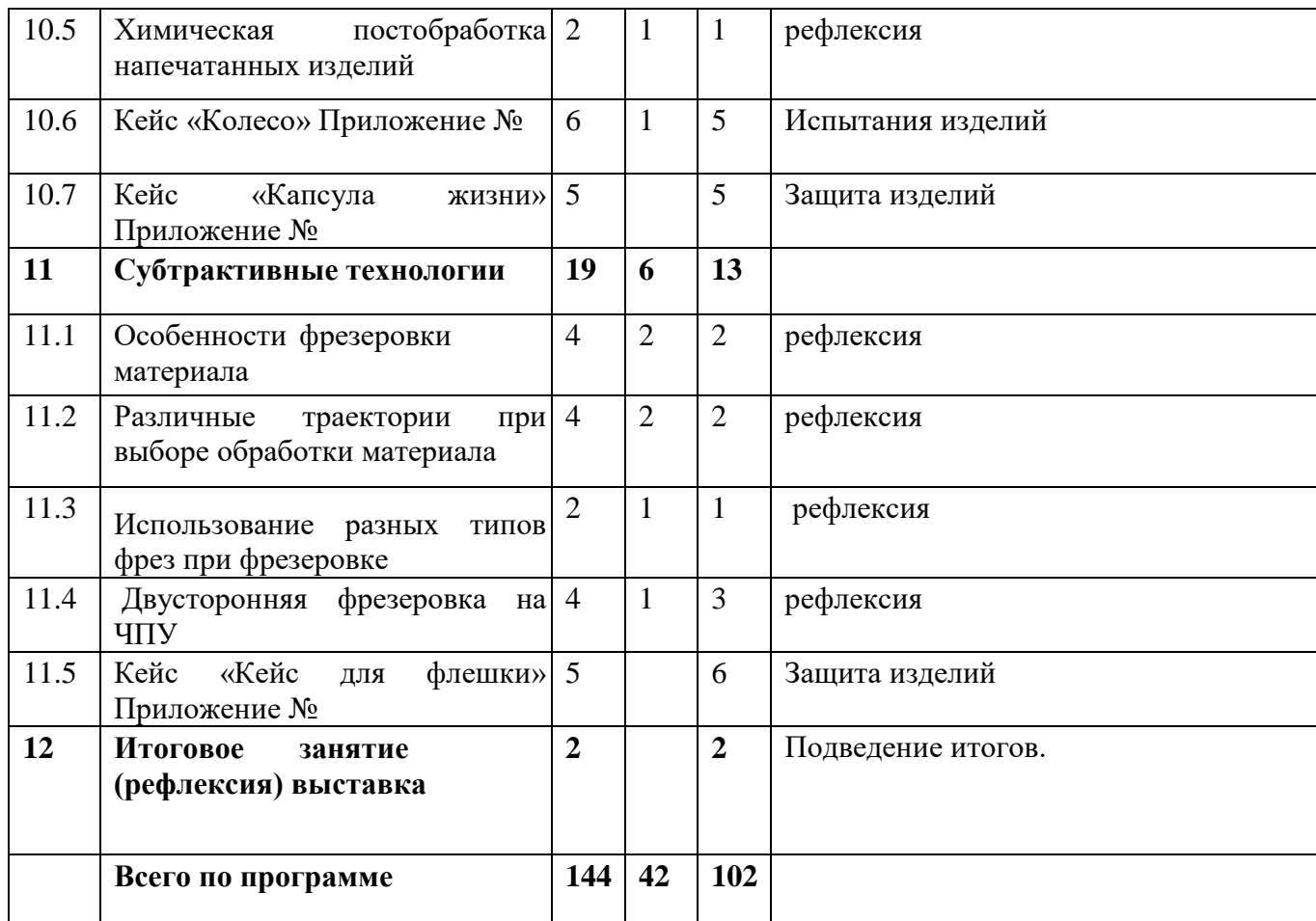

#### **Содержание учебного плана.**

#### **1. Основы изобретательства и инженерии, введение в САПР.**

*1.1. Основы изобретательства и инженерии.*

Теоретическая часть. Основы изобретательства и инженерии. Что такое САПР.

*1.2. САПР, двухмерное черчение.*

Теоретическая часть. Знакомство с программным обеспечением. Векторная графика и 2d моделирование.

Практическая часть. Двумерное черчение. Подготовка чертежа

#### 2. **Лазерные технологии.**

2.1. *Риски использования оборудования лазерной резки.*

Теоретическая часть. Техника безопасности при лазерной резке.

2.2. *Технология обработки материала с использованием лазерного гравировального станка с ЧПУ*

Теоретическая часть. Виды работы лазерного гравировального станка, в каких производствах применяется. Практическая часть. Составление презентации на тему в каких конкретно производствах применяется лазерные станки.

*Лазер против материала.*

Теоретическая часть. Какие материалы обрабатываются при использование лазерного гравировального станка.

Практическая часть. Обработка материалов.

2.3. *Проектная деятельность*

Практическая часть. Создание изделия

#### 3. **Аддитивные технологии.**

3.1. *Риски использования оборудования 3д печати.*

Теоретическая часть. Техника безопасности при 3D - печати

3.2. *Общие подходы 3D печати, режимы, виды 3D принтеров, типы материалов, использование 3D принтера в производстве*

Теоретическая часть. Рассмотрение общих подходов 3д печати, режимов, виды 3д принтеров

3.3. *Построение и печать 3D- модели. Деталь. Операция выдавливание.*

Теоретическая часть. Принцип 3D печати.

Практическая часть. Печать изделия на 3D принтере.

*3.4. Операция вращение.*

Теоретическая часть. Принцип операции вращения

Практическая часть. Применения операции вращения

*3.5. Сборка. Операция вырезание*.

Теоретическая часть. Принцип операции вырезания

Практическая часть. Сборка, применения операции вращения

*3.6. Проектная деятельность*

Практическая часть. Реализация кейса.

#### 4. **Субтрактивные технологии.**

#### 4.1. *Риски использования оборудования для фрезеровки материалов.*

Теоретическая часть. Техника безопасности при работе с фрезером

4.2. *Фрезер против материалов*

Теоретическая часть. Виды материалов обрабатываемые с использованием фрезера с чпу.

Практическая часть. Фрезеровка материала

4.3. *Фрезерный раскрой изделий.*

Теоретическая часть. Раскрой материала.

Практическая часть. Фрезеровка с раскроем материала.

#### 5. **Технологии работы с электронными компонентами.**

5.1. *Основы пайки. Техника безопасности*.

Теоретическая часть. Основы пайки. Техника безопасности, основные радиокомпоненты электрической цепи.

5.2. *Пайка электронной сборки.*

Теоретическая часть. Теория по пайке.

Практическая часть. Пайка электронной сборки.

*5.3. Распайка электронной сборки.*

Теоретическая часть. Теория по распайке.

Практическая часть. Распайка электронной сборки.

5.4*Пайка электрической цепи.*

Практическая часть. Реализация кейса.

#### 6. **Итоговое занятие выставка.**

Защита проектов.

#### **7. Создание чертежа.**

7.1. *Основы создания чертежа*

Теоретическая часть: Основы черчения

Практическая часть: Создание чертежа по готовой модели

7.2. САПР. Двухмерное черчение

Теоретическая часть: Анализ ПО для создания чертежей.

Практическая часть: создание чертежей в программах Компас 3D и AutoCad.

#### **8. Создание 3D изделий на основе чертежей.**

8.1 *Создание сборочных 3D моделей на основе чертежей.*

Теоретическая часть: изучение создания 3D модели по чертежу

Практическая часть: создание чертежей, отрисовка 3D моделей по созданным чертежам

8.2 *Печать изделий с подбором настроек печати и выбором материала*

Теоретическая часть:

Практическая часть: печать моделей и сборка изделия.

#### **9. Лазерные технологии**

*9.1 Обработка растровых изображений для гравировки*

Теоретическая часть: технологии перевода растровых изображений в векторные.

Практическая часть: обработка растровых изображений и дальнейшее редактирование.

 *9.2 Создание векторного рисунка, чертежа.* 

Теоретическая часть: актуализация знаний, изучение дополнительных приемов создания векторного рисунка.

Практическая часть: создание векторного рисунка в ПО CorelDraw.

 *9.3 Подготовка векторного рисунка – чертежа к лазерному раскрою.* 

Теоретическая часть: актуализация знаний о лазерном раскрое, изучение дополнительных функций для настройки раскроя.

Практическая часть: проверка настроек лазерного станка, гравировка готового рисунка.

*9.4 Создание рельефа на материале при гравировке*

Теоретическая часть: изучение настроек для рельефной гравировки.

Практическая часть: рельефная гравировка изображения.

#### *10 . Аддитивные технологии*

*10.1 Калибровка и настройка G-кода для 3D принтера.*

Теоретическая часть: изучение дополнительных настроек 3D печати

Практическая часть: печать модели с различными настройками

*10.2 Проектирование и печать шестеренок, пружин, болтов с резьбой* 

Теоретическая часть: изучение метода создания резьбы

Практическая часть: моделирование, работа с готовыми моделями

*10.3 Обработка 3D моделей рендером* 

Теоретическая часть: изучение нового вида обработки 3D модели.

Практическая часть: закрепление изученного материала

*10.4 Создание анимации сборки*

Теоретическая часть: освоение дополнительного ПО (Blender)

Практическая часть: сравнение функционала двух ПО (Компас 3D и Blender), создание анимации

*10.5 Химическая постобработка напечатанных изделий* 

Теоретическая часть: техника безопасности при работе с хим. веществами

Практическая часть: обработка напечатанных изделий.

*10.6 Кейс «Колесо» Приложение № 1*

*10.7 Кейс «Капсула жизни» Приложение № 2*

#### **11. Субтрактивные технологии**

*11.1 Особенности фрезеровки материала* 

Теоретическая часть: изучение дополнительных настроек для фрезеровки

Практическая часть: сравнение готовых моделей с разными настройками

*11.2 Различные траектории при выборе обработки материала* 

Теоретическая часть: выявление проблем при работе с различными материалами и способов их обработки

Практическая часть: обработка материалов различными траекториями

*11.3 Использование разных типов фрез при фрезеровке* 

Теоретическая часть: изучение, сравнение разных видов фрез

Практическая часть: обработка материала разными фрезами, сравнение готового результата *11.4 Двусторонняя фрезеровка на ЧПУ*

Теоретическая часть: изучение настроек для двусторонней фрезеровки материала

Практическая часть: фрезеровка материала

*11.5 Кейс «Кейс для флешки»* 

## **Модуль «Робототехника» «Робототехника на базе Arduino»**

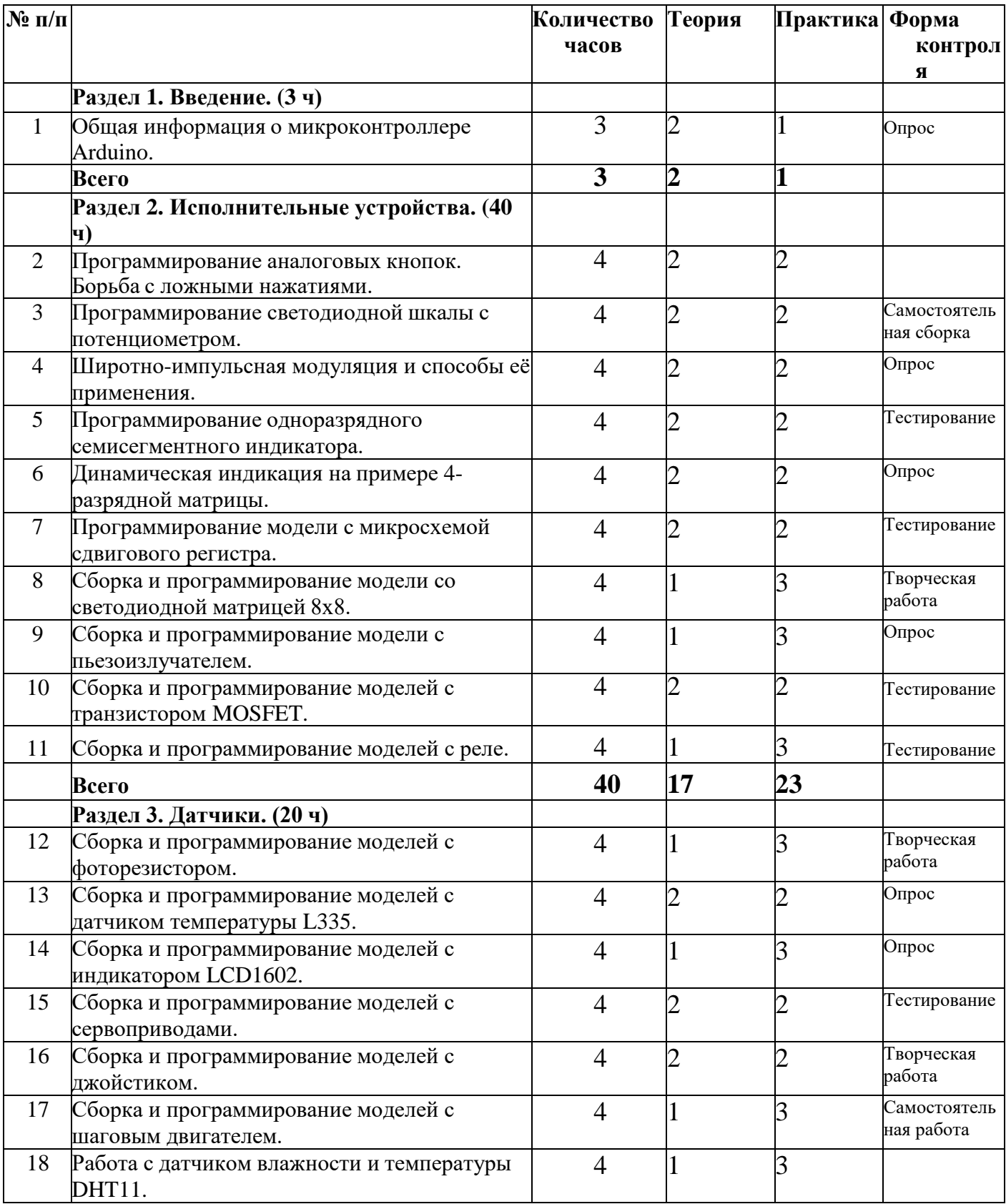

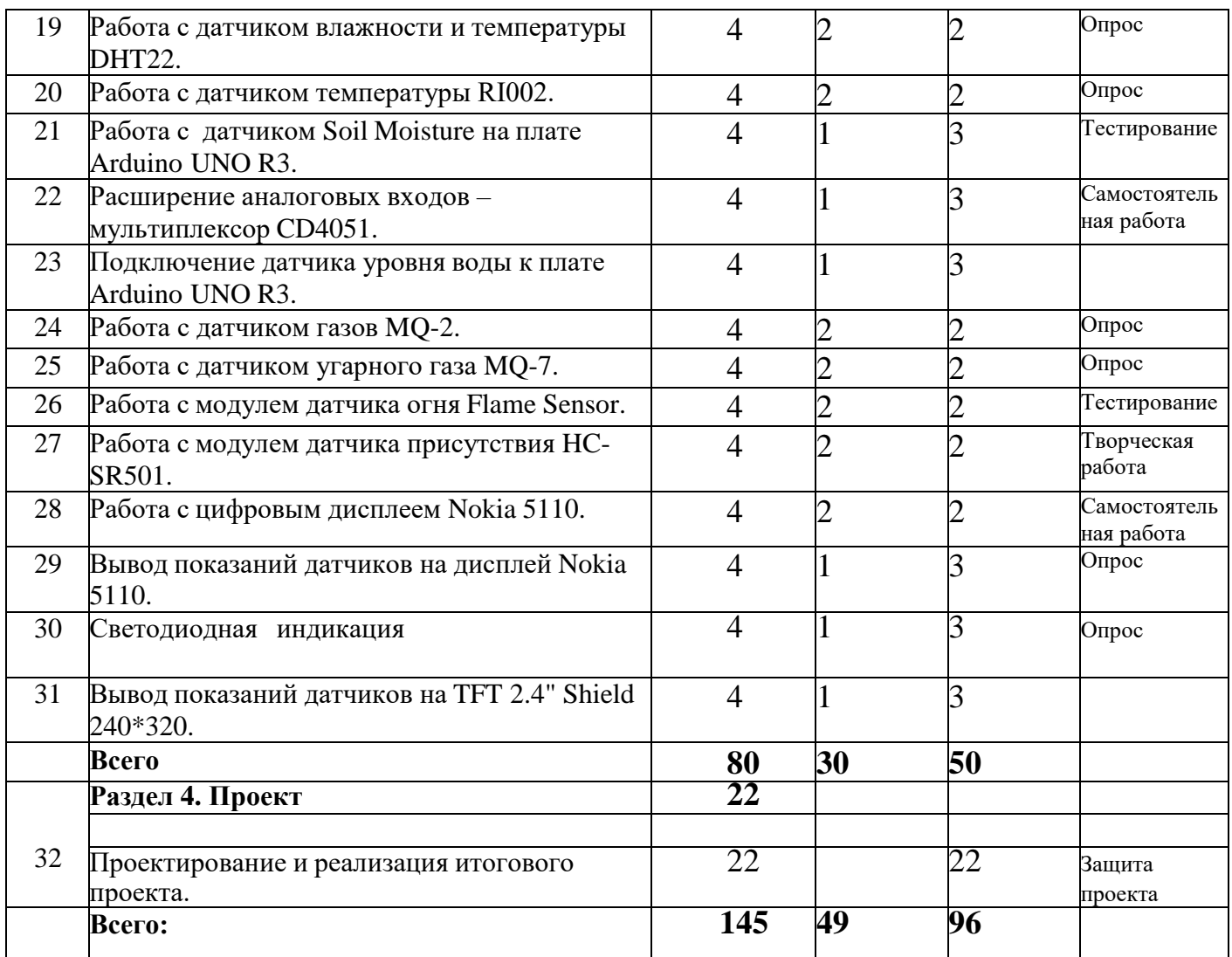

# **«Робототехника VEX IQ (базовый уровень)»**

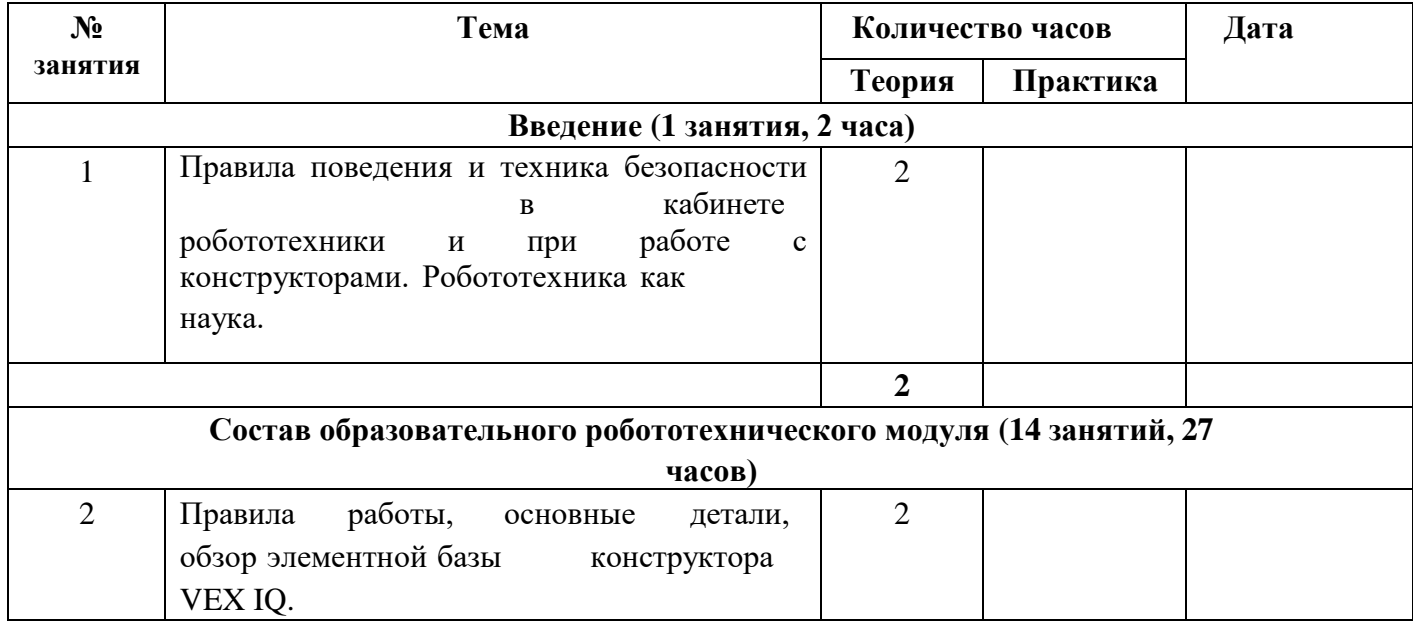

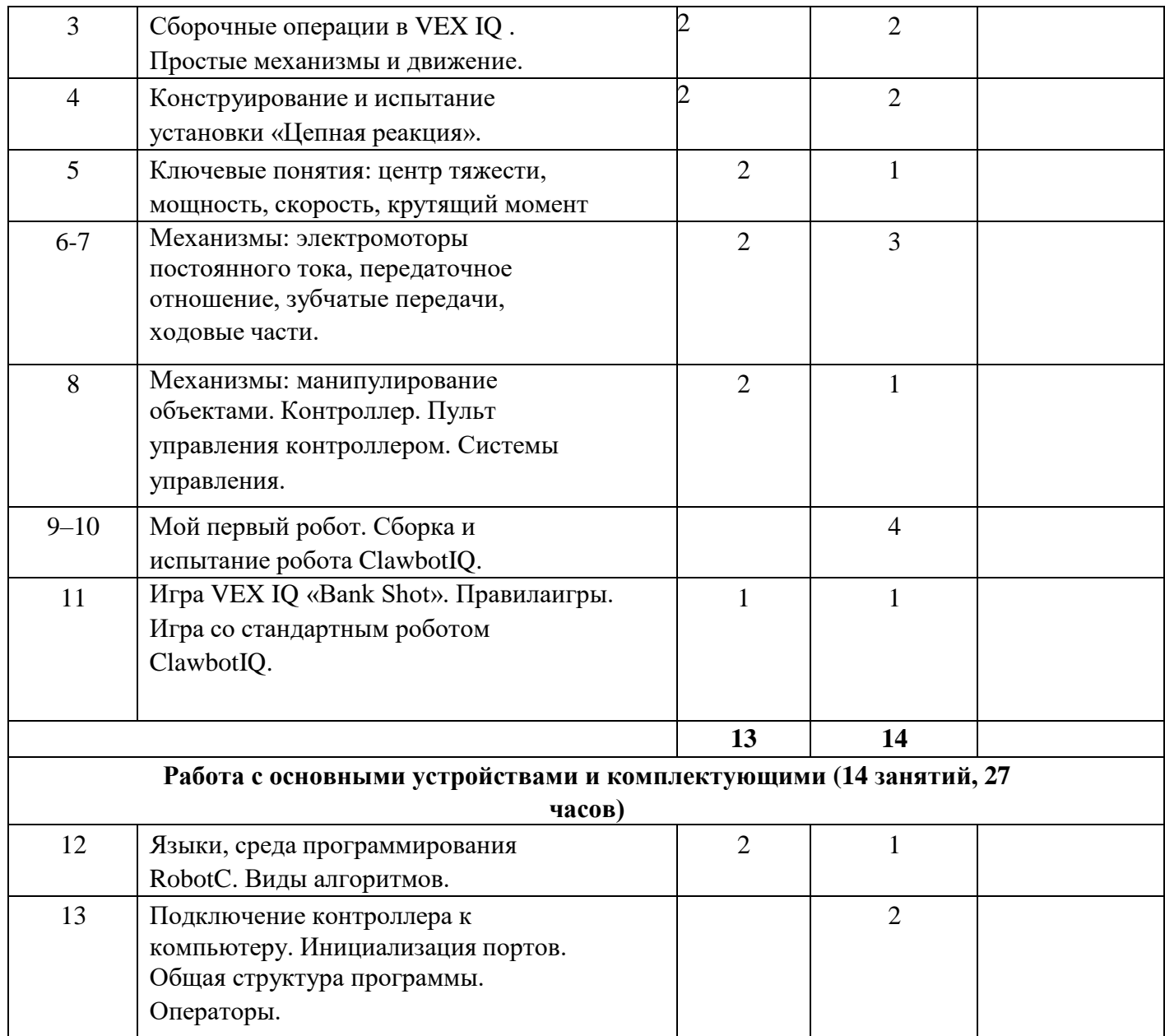

# **Модуль «Занимательная физика»**

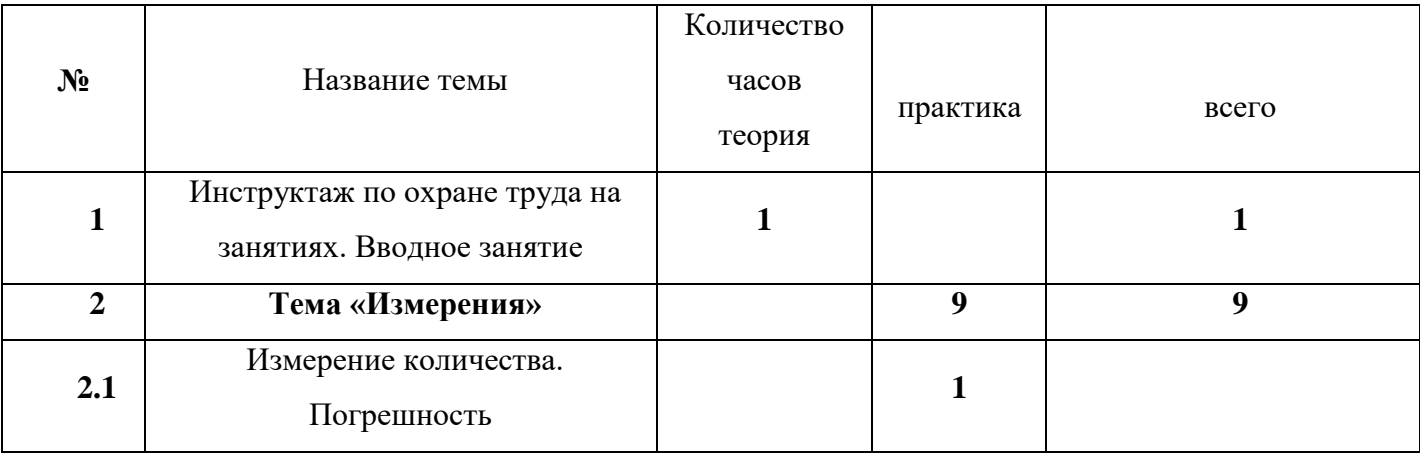

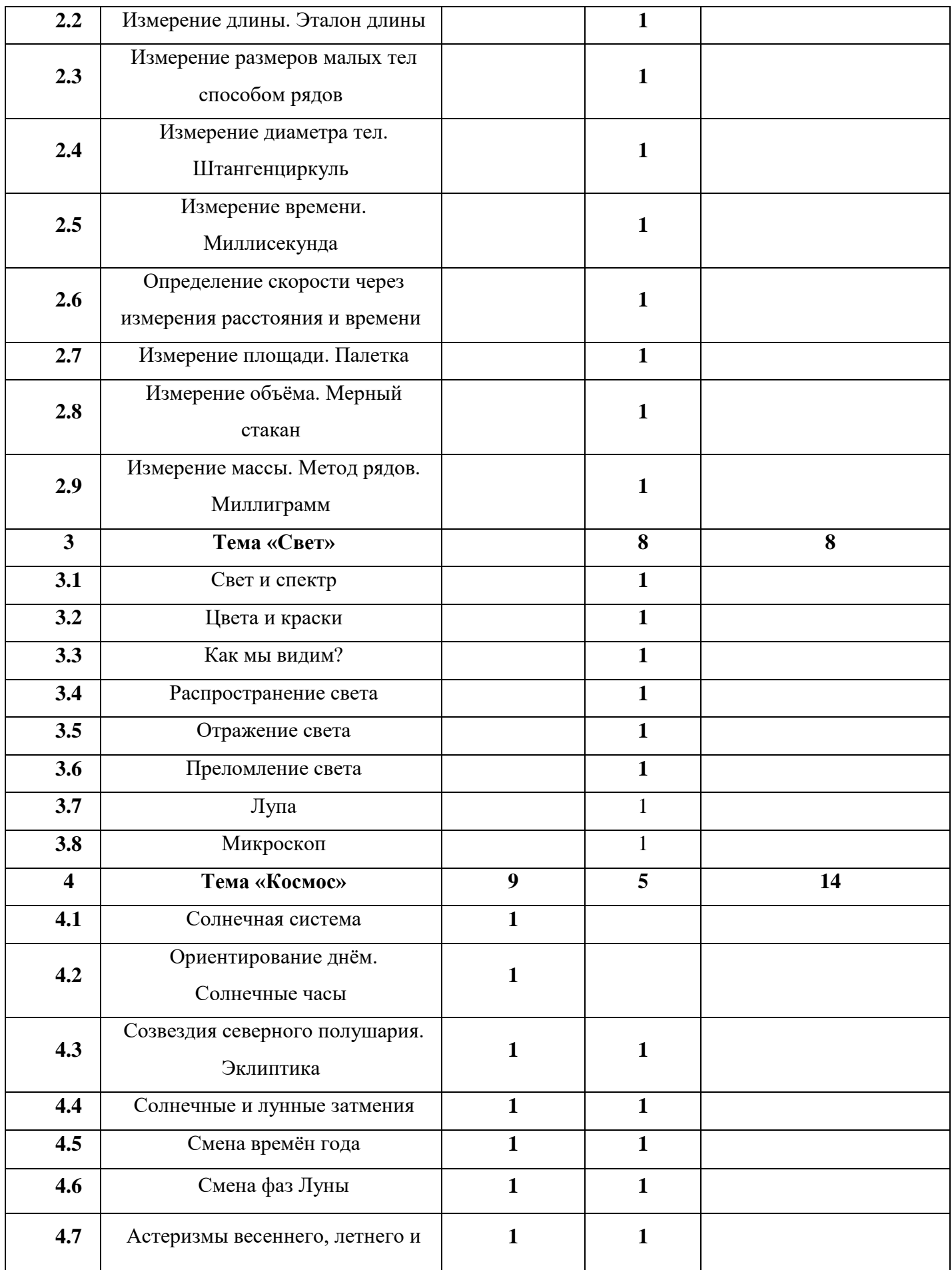

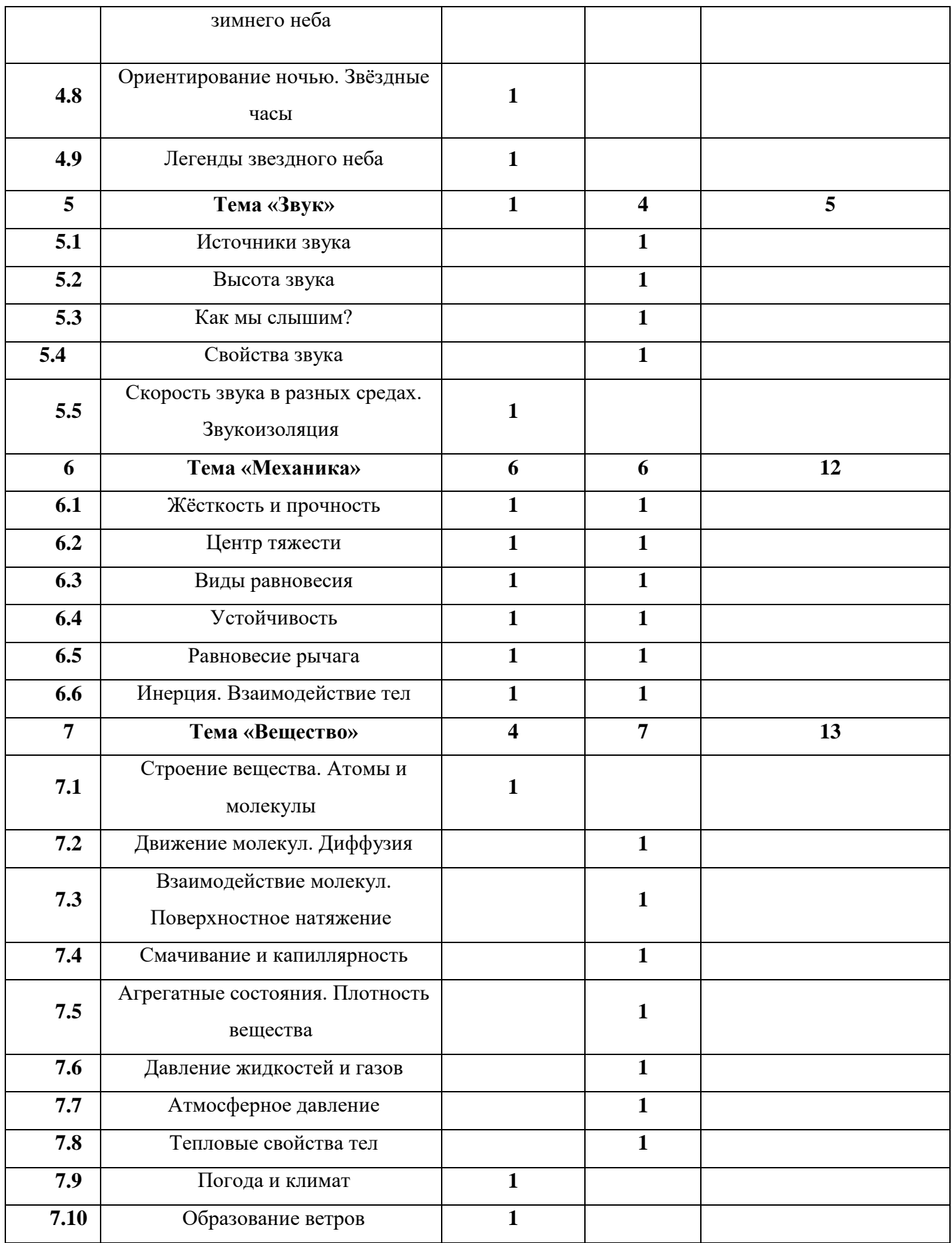

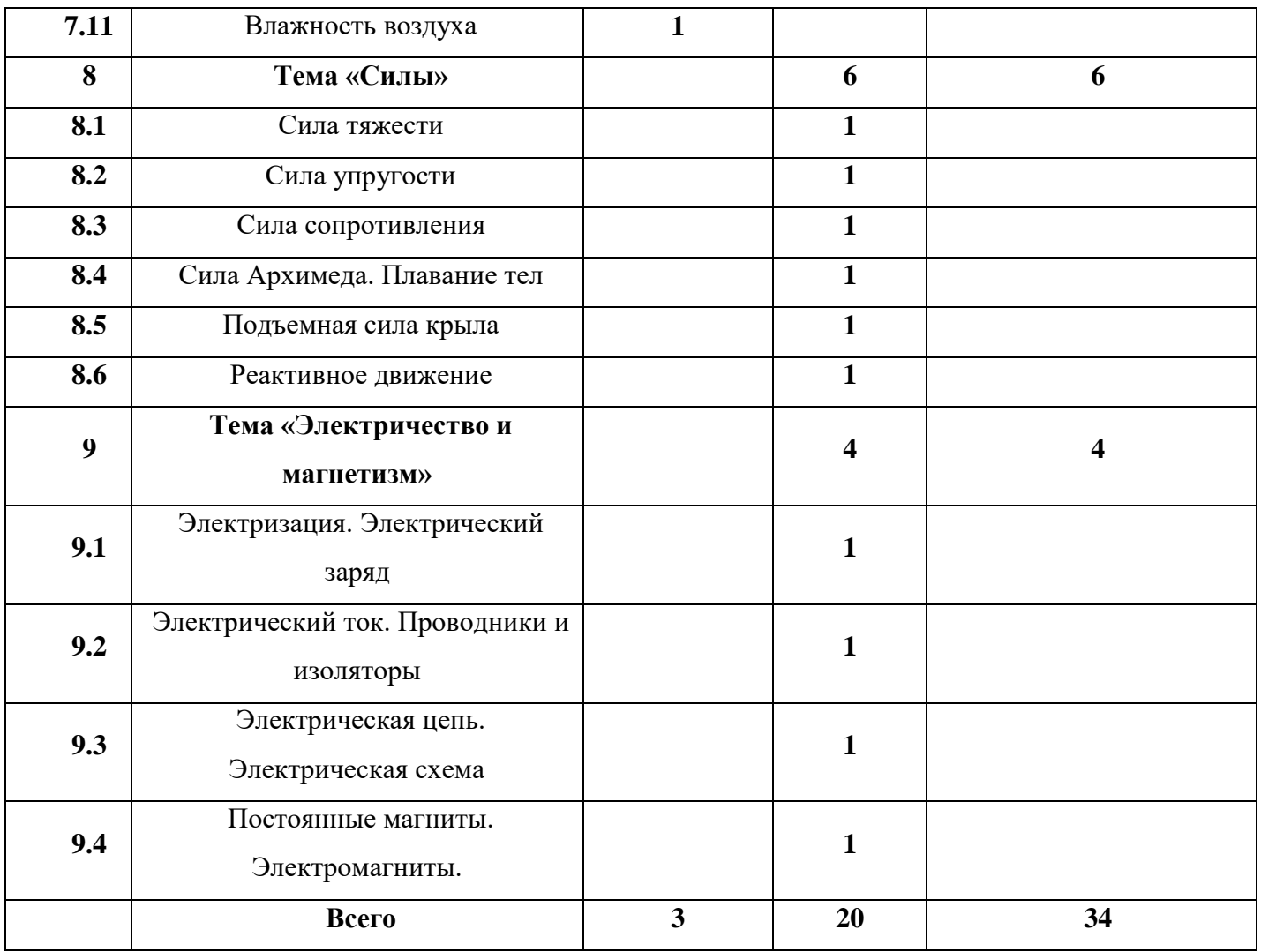

# **Модуль «Занимательная физика»**

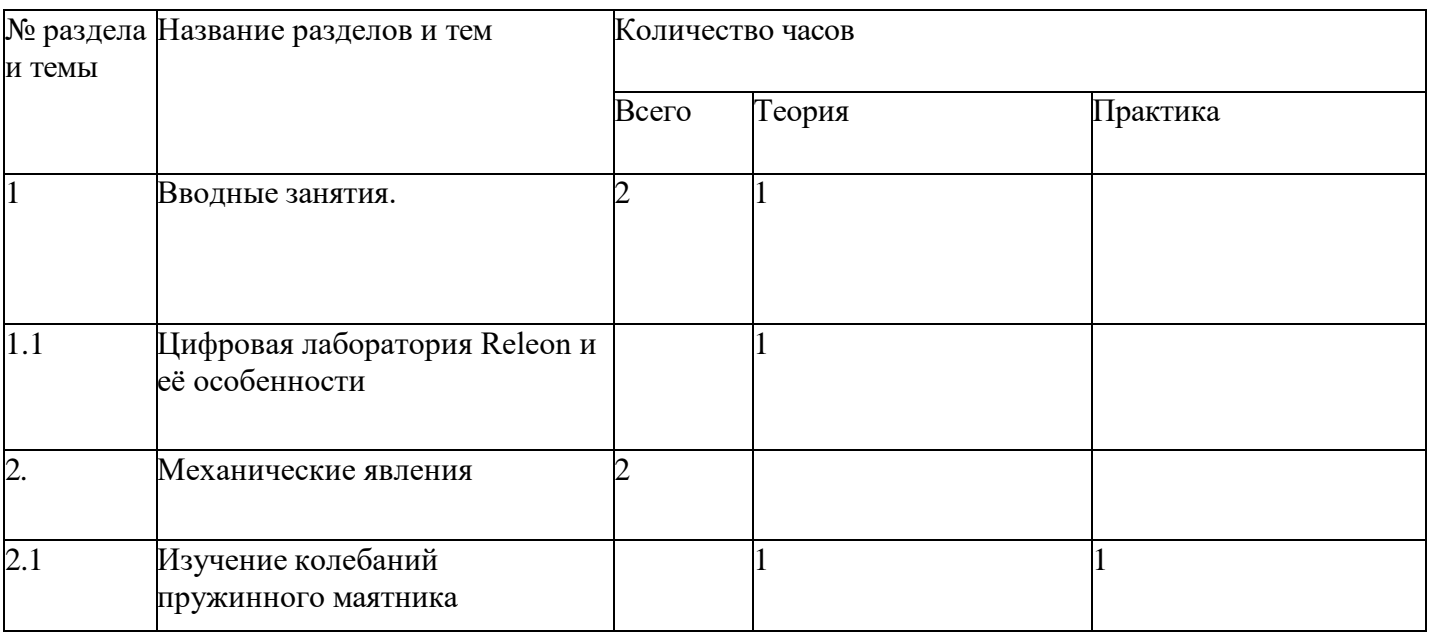

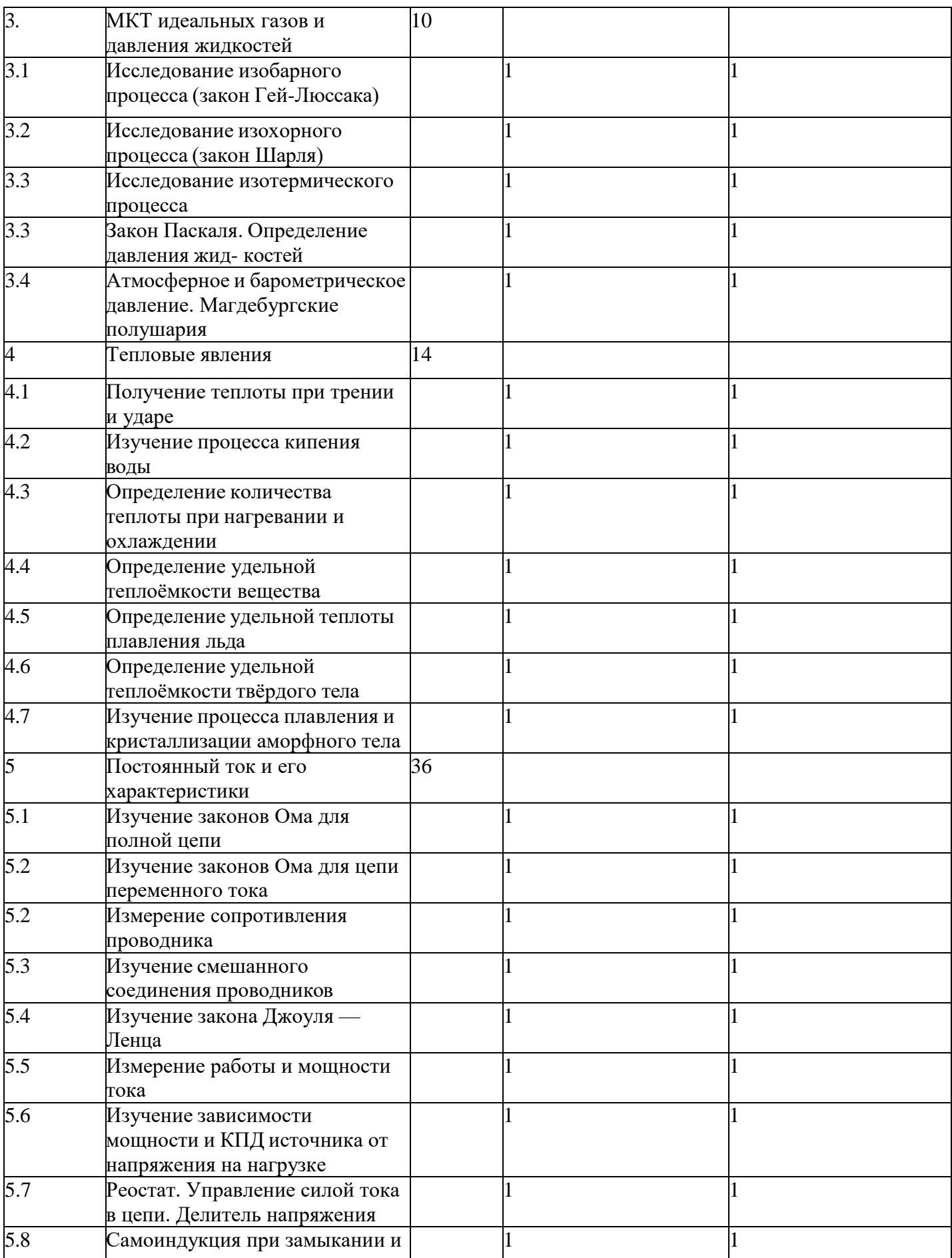

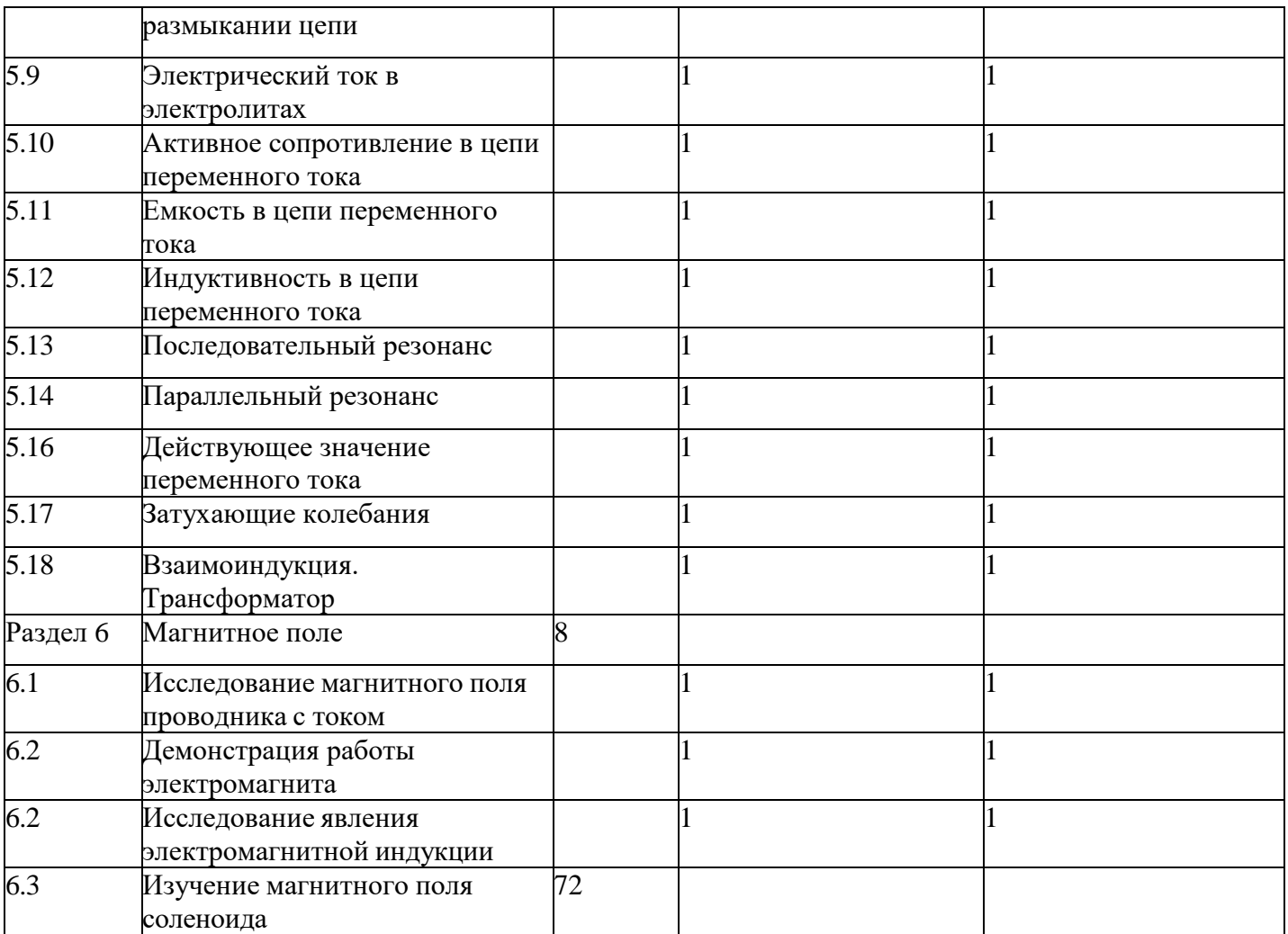

## **4. Планируемые результаты**

## <span id="page-27-0"></span>**Предметные результаты:**

- знание основных направлений развития современной науки, истории развития отечественной и мировой техники, актуальных направлений научных исследований в общемировой практике, ее создателях;
- знание о различных направлениях изучения робототехники, промышленного дизайна, виртуальной и дополненной реальности, электроники, 3Dпроектирование, конструирование и программирование, аддитивных и лазерных технологий;
- знание принципов работы электроники, робототехники, компьютерных технологий, состояние и перспективы компьютерных технологий в настоящее время;
- знание технической грамотности и навыков владения технической терминологией;
- знание приемов и технологий разработки простейших алгоритмов и систем управления, технических устройств и объектов управления;
- умение планировать свои действия (этапы), навыки работы в команде.

## <span id="page-27-1"></span>**Личностные результаты:**

- воспитание российской гражданской идентичности: патриотизма, любви и уважения к Отечеству, чувства гордости за свою Родину;
- формирование ответственного отношения к учению, готовности и способности, обучающихся к саморазвитию и самообразованию;
- формирование целостного мировоззрения, соответствующего современному уровню развития науки и общественной практики;
- формирование осознанного, уважительного и доброжелательного отношения к другому человеку, его мнению, готовности и способности вести диалог с другими людьми и достигать в нём взаимопонимания;
- формирование ценности здорового и безопасного образа жизни; усвоение правил индивидуального и коллективного безопасного поведения в чрезвычайных ситуациях, угрожающих жизни и здоровью людей, правил поведения на транспорте и на дорогах;
- формирование основ экологической культуры, соответствующей современному уровню экологического мышления, развитие опыта экологически ориентированной рефлексивно-оценочной и практической деятельности в жизненных ситуациях;

## <span id="page-27-2"></span>**Метапредметные результаты:**

## **Регулятивные универсальные учебные действия:**

- умение принимать и сохранять учебную задачу;
- умение планировать последовательность шагов алгоритма для достижения цели;
- умение ставить цель (создание творческой работы), планировать достижение этой цели;
- умение осуществлять итоговый и пошаговый контроль по результату;
- способность адекватно воспринимать оценку наставника и других обучающихся;
- умение различать способ и результат действия;
- умение вносить коррективы в действия в случае расхождения результата решения задачи на основе её оценки и учёта характера сделанных ошибок;
- умение в сотрудничестве ставить новые учебные задачи;
- способность проявлять познавательную инициативу в учебном сотрудничестве;
- умение осваивать способы решения проблем творческого характера в жизненных ситуациях;
- умение оценивать получающийся творческий продукт и соотносить его с изначальным замыслом, выполнять по необходимости коррекции либо продукта, либо замысла.

## <span id="page-28-0"></span>**Познавательные универсальные учебные действия:**

- умение осуществлять поиск информации в индивидуальных информационных архивах обучающегося, информационной среде образовательного учреждения, федеральных хранилищах информационных образовательных ресурсов, в том числе на иностранном языке;
- умение использовать средства информационных и коммуникационных технологий для решения коммуникативных, познавательных и творческих задач;
- умение ориентироваться в разнообразии способов решения задач;
- умение осуществлять анализ объектов с выделением существенных и несущественных признаков;
- умение проводить сравнение, классификацию по заданным критериям;
- умение строить логические рассуждения в форме связи простых суждений об объекте;
- умение устанавливать аналогии, причинно-следственные связи;
- умение моделировать, преобразовывать объект из чувственной формы в модель, где выделены существенные характеристики объекта (пространственнографическая или знаково-символическая);
- умение синтезировать, составлять целое из частей, в том числе самостоятельно достраивать с восполнением недостающих компонентов.

## <span id="page-28-1"></span>**Коммуникативные универсальные учебные действия:**

- умение аргументировать свою точку зрения на выбор оснований и критериев при выделении признаков, сравнении и классификации объектов;
- умение выслушивать собеседника и вести диалог;
- способность признавать возможность существования различных точек зрения и право каждого иметь свою;
- умение планировать учебное сотрудничество с наставником и другими обучающимися: определять цели, функции участников, способы взаимодействия;
- умение осуществлять постановку вопросов: инициативное сотрудничество в поиске и сборе информации;
- умение разрешать конфликты: выявление, идентификация проблемы, поиск и оценка альтернативных способов разрешения конфликта, принятие решения и его реализация;
- умение с достаточной полнотой и точностью выражать свои мысли в соответствиис задачами и условиями коммуникации;
- владение монологической и диалогической формами речи.

## <span id="page-30-0"></span>**II ОРГАНИЗАЦИОННО-ПЕДАГОГИЧЕСКИЕ УСЛОВИЯ РЕАЛИЗАЦИИ ОБЩЕРАЗВИВАЮЩЕЙ ПРОГРАММЫ**

## **1. Условия реализации общеразвивающей программы Материально-техническое обеспечение**

Занятия проводятся с элементами игропрактики, деловой игры для создания у обучающихся интереса, удовольствия, радости, поэтому педагог-наставник создает необходимые условия для проведения образовательного процесса с учётом активации познавательной и созидательной деятельности обучающихся, наглядности изучаемого материала.

Учебные помещения (Квантумы) хорошо освещены естественным и электрическим светом, имеют современные технические средства обучения.

*Обеспечивается образовательной организацией:*

<span id="page-30-1"></span>Квантумы оснащены типовой мебелью на 16 обучающихся и педагога.

## **Информационное обеспечение**

- Тематические видео YouTube;
- Презентации по теме занятия;
- Интернет ссылки:
- [http://gamesisart.ru/game\\_dev\\_create.html](http://gamesisart.ru/game_dev_create.html)
- <https://render.ru/ru/XYZ/post/16439>
- <https://render.ru/ru/XYZ/post/16387>
- <https://render.ru/ru/XYZ/post/16801>
- <https://render.ru/ru/XYZ/post/16444>
- <https://render.ru/ru/XYZ/post/16612>
- <https://habr.com/ru/company/miip/blog/308286/>
- [https://pikabu.ru/story/plan\\_razrabotki\\_igryi\\_6328916](https://pikabu.ru/story/plan_razrabotki_igryi_6328916)
- [https://www.youtube.com/watch?v=Fp6vamn4inI&list=.](https://www.youtube.com/watch?v=Fp6vamn4inI&list).
- [https://www.youtube.com/watch?v=V\\_sDznK69Kk](https://www.youtube.com/watch?v=V_sDznK69Kk)
- [https://dtf.ru/gamedev/1490-7-faktov-o-rossiyskoy-igrovoy-industrii-dlya-novichkov](https://dtf.ru/gamedev/1490-7-faktov-o-rossiyskoy-igrovoy-industrii-dlya-novichkov-kolonka-sergeya-babaeva)[kolonka-sergeya-babaeva](https://dtf.ru/gamedev/1490-7-faktov-o-rossiyskoy-igrovoy-industrii-dlya-novichkov-kolonka-sergeya-babaeva)
- <https://staya.vc/newgamedev>
- $\bullet$  [https://vk.com/wall-68573701\\_321702](https://vk.com/wall-68573701_321702)
- <https://www.petrick.ru/blog>
- <https://render.ru/ru/articles/post/10701>
- [https://miro.com/app/board/o9J\\_kvPiBJM=/?moveToWidget=30744573476588666](https://miro.com/app/board/o9J_kvPiBJM%3D/?moveToWidget=3074457347658866679&cot=15) [7](https://miro.com/app/board/o9J_kvPiBJM%3D/?moveToWidget=3074457347658866679&cot=15) [9&cot=15](https://miro.com/app/board/o9J_kvPiBJM%3D/?moveToWidget=3074457347658866679&cot=15)
- [https://miro.com/app/board/o9J\\_kvPiBJM=/?moveToWidget=307445734765886730](https://miro.com/app/board/o9J_kvPiBJM%3D/?moveToWidget=3074457347658867309&cot=15) [9&cot=15](https://miro.com/app/board/o9J_kvPiBJM%3D/?moveToWidget=3074457347658867309&cot=15)
- <https://drive.google.com/open?id=1ebmM5KcRkfUWDk2Efe1woAsLinpFSEsg8syUlvmcYbk>
- <https://cgmag.net/10-bazovyh-oshibok-v-tsifrovom-risovanii-i-kak-ih-ispravit-chast-1>
- <https://cgmag.net/10-bazovyh-oshibok-v-tsifrovom-risovanii-i-kak-ih-ispravit-chast-2>
- [https://yadi.sk/i/WS2-6\\_Z\\_37eZGT](https://yadi.sk/i/WS2-6_Z_37eZGT)
- <https://www.school-xyz.com/kak-sozdavat-koncept-art--polishing-i-bolvanki>
- [https://medium.com/@xyz.school/](https://medium.com/%40xyz.school/)
- [https://cgbear.ru/news/osnovnye\\_zakony\\_garmonii\\_v\\_prostykh\\_formakh/2015-03-](https://cgbear.ru/news/osnovnye_zakony_garmonii_v_prostykh_formakh/2015-03-21-13) [21-13](https://cgbear.ru/news/osnovnye_zakony_garmonii_v_prostykh_formakh/2015-03-21-13)
- <https://render.ru/ru/i.smirnov/post/11218>
- <https://render.ru/ru/a.misharin/post/11216>
- [https://cgbear.ru/news/rukovodstvo\\_dlja\\_nachinajushhikh\\_khudozhnikov\\_perevod/](https://cgbear.ru/news/rukovodstvo_dlja_nachinajushhikh_khudozhnikov_perevod/2015-03-22-14) [2](https://cgbear.ru/news/rukovodstvo_dlja_nachinajushhikh_khudozhnikov_perevod/2015-03-22-14) [015-03-22-14](https://cgbear.ru/news/rukovodstvo_dlja_nachinajushhikh_khudozhnikov_perevod/2015-03-22-14)
- [https://cgbear.ru/photoshop\\_tips\\_mexart](https://cgbear.ru/photoshop_tips_mexart)
- [http://ivart.tv/wp-content/books/001/Fun\\_width\\_pencil\\_1939.pdf](http://ivart.tv/wp-content/books/001/Fun_width_pencil_1939.pdf)
- [http://designet.ru/.](http://designet.ru/)
- [http://www.cardesign.ru/.](http://www.cardesign.ru/)
- https:/[/www.behance.net/.](http://www.behance.net/)

# **Кадровое обеспечение**

<span id="page-31-0"></span>Программа реализуется педагогом дополнительного образования, обладающего профессиональными знаниями и компетенциями в организации и проведении образовательного деятельности.

Уровень образования педагога: среднее профессиональное образование, высшее образование – бакалавриат, высшее образование – специалитет или магистратура. Уровень соответствие квалификации: образование педагога соответствует профилю программы. Профессиональная категория: без требований к категории.

Реализовывать программу могут и другие педагоги дополнительного образования, обладающие достаточными знаниями в области педагогики и психологии, знающие особенности обучения подростков.

## **2. Методические материалы**

<span id="page-31-1"></span>Образовательный процесс осуществляется в очной форме и предполагает использование здоровьесберегающих технологий.

Здоровьесберегающая деятельность реализуется:

- через создание безопасных материально-технических условий;
- включением в занятие динамических пауз, периодической смены деятельности обучающихся;
- контролем соблюдения обучающимися правил работы на ПК;
- через создание благоприятного психологического климата в учебной группе в целом.

## **Методы и технологии:**

<span id="page-31-2"></span>1) словесные (беседа, опрос, дискуссия и т. д.);

2) игровые;

3) метод проблемного изложения (постановка проблемы и решение ее самостоятельно или группой);

4) метод проектов;

5) наглядные:

- демонстрация плакатов, схем, таблиц, диаграмм;
- использование технических средств;

просмотр кино- и телепрограмм, видеоролики (обучающие) YouTube;

6) практические:

- практические задания;
- анализ и решение проблемных ситуаций и т. д.
- 7) «Вытягивающая модель» обучения;
- 8) ТРИЗ/ПРИЗ;
- 9) SWOT анализ;
- 10) Data Scouting;
- 11) Кейс-метод;
- 12) Метод Scrum, еduScrum;
- 13) Метод Фокальных объектов;
- 14) Метод «Дизайн мышление», «критическое мышление»;
- 15) Основы технологии SMART;
- 16) Латеральное мышление;

## **3. Формы аттестации**

<span id="page-33-0"></span>Система контроля знаний и умений учащихся представляется в виде учёта результатов по итогам выполнения заданий отдельных кейсов - диагностический кейс по модулям.

В качестве формы контроля применяются: метод педагогического наблюдения, метод SCRUM для организации учебного процесса и распределения ролей, методы фокальных объектов и критического мышления для вовлечения детей и упрощенного понимания темы, устный опрос, публичное выступление, педагогическая диагностика, групповая оценка работ, «Кейс-метод», самооценка, срезовые задания, деловые игры, собеседование, тестирование, фотоотчеты и их оценивание, графическая/макетная работа, защита презентации по авторской идее, презентация модели, презентация результата кейса, защита кейса, экспертная оценка материалов, представленных на защите проектов, предзащита проекта, итоговая защита.

<span id="page-33-1"></span>В конце первого года обучения, учащиеся проходят защиту проектов, которая оценивается согласно бально-рейтинговой системе (см. Приложение 1)

## **Критерии оценки проектов Школьного Кванториума.**

Экспертам рекомендуется придерживаться следующих критериев:

#### **Обоснование проекта**

<span id="page-33-2"></span>**1.1 . Актуальность проблемы.** Идея, сформулированная в проекте, должна иметь значение для решения современных проблем и задач как в отдельном городе, регионе, стране, так и в мире в целом.

**Баллы:**

<span id="page-33-3"></span>**от 1 до 4 баллов –** существует вероятность актуализации предлагаемой идеи в будущем;

**от 5 до 8 баллов –** идея актуальна, приведена доказательная база;

**от 9 до10 баллов –** идея востребована реальным сектором/индустриальным партнером.

**1.2 . Новизна предлагаемого решения.** Проект в своей отрасли должен быть инновационным, предлагаемое решение должно быть направлено на создание нового продукта, услуги, технологии, материала, нового знания. В проекте должны быть отражены поиск и анализ существующих решений (методы, устройства, исследования).

Баллы:

**от 1 до 4 баллов** – предложение участника имеет некоторые уникальные особенности, создающие неочевидные технологические или эксплуатационные преимущества;

**от 5 до 8 баллов** - существенная часть разработки является новой;

**от 9 до 10 баллов** – предлагаемая идея является абсолютной новой.

**1.3 . Перспективы практической реализации проекта.** Предлагаемое решение должно быть востребовано и актуально для бизнеса, науки, частного сектора экономики. Потенциальный будущий продукт должен иметь возможность реализации. Комплексная задача, решаемая в проекте, должна иметь возможность масштабирования или являться локальной частью крупного проекта.

Баллы:

**от 1 до 4 баллов** – слабо предложенное решение имеет низкую востребованость на современных рынках

**от 5 до 8 баллов** – проведен анализ современных трендов, выявлен целый ряд партнеров, которые могут быть заинтересованы в данном проекте;

**от 9 до 10 баллов**– на основе проведенного анализа определено место проекта в отрасли, есть партнер, который готов совместно реализовывать проект.

## <span id="page-34-0"></span>**2. Степень проработки проекта**

**2.1 . Результат по проекту.** Эскиз, макет, прототип, опытный образец (на какой стадии проект), на сколько реализован проект, паспорт проекта. Баллы:

**от 1 до 4 баллов** – есть паспорт проекта и эскиз

**от 5 до 8 баллов** – есть пояснительная записка, эскиз и макет проекта

**от 9 до 10 баллов** – есть пояснительная записка, эскиз, макет и прототип или опытный образец.

**2.2. Взаимодействие.** Межквантумное, межсетевое, наставники, степень участия каждого члена команды.

Баллы:

**от 1 до 4 баллов** – команда проекта состоит из 3 и более человек, все роли в команде распределены. Поверхностная работа с учениками другого квантума.

**от 5 до 8 баллов** – сформирована команда, налажено межквантумное взаимодействие, частичное вовлечение других квантумов (заказ, аутсорсинг)

**от 9 до 10 баллов** – сформирована команда с межквантумным взаимодействием, привлечены наставники (спутники), налажено межсетевое взаимодействие. Полное вовлечение учащихся других квантумов в проект.

## **3. Защита проекта.**

<span id="page-34-1"></span>**3.1. Оформление презентации.** Информативность, оригинальность, соответствие предложенной структуре презентации.

Баллы:

**от 1 до 4 баллов** – из представленной презентации неясна суть решаемой проблемы, суть предлагаемого решения, нарушена логика защиты проекта, слайды слишком загружены информацией или наоборот минимизированы до потери информативности. Презентация не соответствует предложенной структуре.

**от 5 до 8 баллов** – все основные пункты представления проекта в презентации присутствуют, не все пункты раскрыты в полном объеме. В презентации отсутствует информативность.

**от 9 до 10 баллов** – все пункты презентации проекта раскрыты, используются графики, диаграммы для большей иллюстрации проекта. Презентация соответствует фирменному стилю Кванториума.

**3.2. Представление проекта**. Качество представления проекта;

<span id="page-34-2"></span>уровень владения проектом и сферой его потенциальной реализации. Ответы на вопросы.

## **Баллы:**

**от 1 до 4 баллов –** текст презентации проговаривается сбивчиво, неуверенно,

ответы даны не на все вопросы, путается при ответе на вопросы.

**от 5 до 8 баллов –** презентация представлена на хорошем уровне, хороший уровень подготовки речи (во время презентации не используются дополнительные средства подсказки). Ответы на вопросы не развернутые.

<span id="page-35-0"></span>**от 9 до 10 баллов –** проект представлен на высоком качественном уровне, отвечает на все вопросы развернуто, разбирается в представленном материале.

## **Порядок выставления баллов членами экспертного совета при рассмотрении проектов**

1. Каждый член экспертного совета по итогам рассмотрения проектов на финальном отборе обязан в листе рейтингового голосования заполнить все графы, т.е. оценить каждый представленный проект по всем критериям отбора победителей в соответствии с предложенным реестром оценок для каждого критерия.

2. По окончании заслушивания всех проектов на подведении итогов секретарь экспертного совета вносит в Таблицу подсчета баллов – все итоговые баллы по каждому участнику конкурса от каждого члена экспертного совета.

3. В Таблице подсчета баллов голосования – в столбце «Итого баллов» автоматически суммируется общее количество баллов по каждому участнику финального отбора.

4. В Таблице подсчета баллов – в столбце «Количество экспертов» необходимо указать, сколько всего экспертов принимало участие в оценке каждого проекта.

5. В Таблице подсчета баллов – в столбце «Рейтинговый балл» автоматически определяется итоговый балл по каждому проекту.

## <span id="page-35-1"></span>**Примечание:**

1. Если в составе экспертного жюри присутствует преподаватель участника конкурса, ему запрещается оценивать проект своего подопечного.

2. При заполнении рейтингового листа экспертом недопустимо оставлять пустые графы.

3. При заполнении Таблицы подсчета баллов – недопустимо удаление наименьших и наибольших итоговых баллов экспертов. Все баллы должны быть внесены.

## **4. Список литературы**

#### **Литература и периодические издания:**

- <span id="page-36-1"></span><span id="page-36-0"></span>1. Баева И. А., Волкова Е. Н., Лактионова Е. Б. Психологическая безопасность образовательной среды: Учебное пособие. Под ред. И. А. Баева. М., 2009
- 2. Выготский Л. С. Собрание сочинений в 6-ти томах М.: Педагогика, 1982-1984. (Акад. пед. наук СССР).
- 3. Детская психология: учеб. пособие для студ. высш. учеб. заведений / Д. Б. Эльконин; ред.-сост. Б. Д. Эльконин. — 4-е изд., стер. — М.: Издательский центр «Академия», 2007. — 384 с
- 4. Исаев Е. И., Слободчиков В.И. «Психология образования человека. Становление субъективности в образовательных процессах». Учебное пособие.

— Изд-во ПСТГУ, 2013.

- 5. Леонова Е. В. Психологическое обеспечение непрерывного образования: монография /Е. В. Леонова. – 2 е изд. – М.: Издательство Юрайт, 2019. – 275 с.
- 6. Леонтьев А. Н. Деятельность. Сознание. Личность. М.: Политиздат, 1975г.
- 7. Пастернак А. Н. Психология образования: учебник и практикум для академического бакалавриата /Н. А. Пастернак, А.Г. Асмолов; под ред. А.Г. Асмолова. – 2-е изд. пер. и доп. – М.: Издательство Юрайт, 2019. – 213 с.
- 8. Психология труда, инженерная психология и эргономика. В 2ч. Учебник для академического бакалавриата /под ред. Е. А. Климова, О.Г. Носковой, Г.Н. Солнцевой. – М.: Издательство Юрайт, 2019. – 351 с.
- 9. Сапогова Е. В. «Психология развития человека». Учебное пособие. Изд-во М.: Аспект Пресс, 2005.
- 10. Человек. Общество. Культура. Социализация [Текст]: материалы XIII Всероссийской (с международным участием) молодежной научнопрактической конференции / под. ред. В.Л. Бенина. – Уфа, 2017. – Часть  $3. - 279C$ .

## **Модуль «Hi-Tech цех»**

- 11. Альтшуллер Г.С. Алгоритм изобретения. М: Московский рабочий, 1969.
- 12. Астапчик С. А., Голубев В. С., Маклаков А. Г. Лазерные технологии в машиностроении и металлообработке.–М.: Изд-во Белорусская наука, 2008
- 13. Вейко В.П., Петров А.А. Опорный конспект лекций по курсу «Лазерные технологии». Раздел: Введение в лазерные технологии. – СПб: СПбГУ ИТМО, 2009 – 143 с
- 14. Виноградов В.Н., Ботвинников А.Д., Вишнепольский И.С. «Черчение.

Учебник для общеобразовательных учреждений», г. Москва, «Астрель», 2009.

- 15. Герасимов А. А. Самоучитель КОМПАС-3D V9. Трехмерное проектирование — Страниц: 400;
- 16. Компьютерный инжиниринг: учеб. пособие / А. И. Боровков [и др.]. СПб. :Изд-во Политехн. ун-та, 2012. — 93 с.
- 17. Малюх В. Н. Введение в современные САПР: Курс лекций. –М.: ДМК Пресс,2010. — 192 с.
- 18. Негодаев И. А. Философия техники: Учебн. пособие. Ростов-на-Дону:Центр ДГТУ, 1997
- 19. Прахов А.А. Самоучитель Blender 2.7.- СПб.: БХВ-Петербург, 2016.- 400 с.
- 20. Ройтман И.А., Владимиров Я.В. «Черчение. Учебное пособие для учащихся9 класса общеобразовательных учреждений», г. Смоленск, 2000.
- 21. Рязанов И. Основы проектной деятельности. М.: Фонд новых формразвития образования, 2017 –52 с.
- 22. Тимирбаев Д. Ф. Хайтек тулкит. М.: Фонд новых форм развитияобразования, 2017 –128 с.
- 23. Уик, Ч. Обработка металлов без снятия стружки /Ч.Уик. М.: Изд-во «Мир», 1965.–549 с
- 24. Wohlers T., Wohlers report 2014: Additivemanufacturingand 3Dprintingstateoftheindustry: Annualworldwideprogressreport, Wohlers Associates, 2014
- 25. Printing for Science, Education and Sustainable Development Э. Кэнесс, К. Фонда,М. Дзеннаро, CC AttributionNonCommercial-ShareAlike, 2013
- 26. Colin E. Webb, Julian D.C. Jones. Handbook Of Laser Technology And Applications (Справочник по лазерным технологиям и их применению) book 1.-2

 $-$  IOP.

27. Steen Wlliam M. Laser Material Processing. — 2nd edition. — Great Britain:Springer-Verlag.

## **Модуль «Робототехника»**

- 1. Материально-техническое обеспечение:
- интерактивная доска;
- робототехнические конструкторы VEX IQ;
- АРМ учителя (компьютер, проектор,, слипчарт);
- 6 учебных компьютеров;
- мобильная магнитная доска для учебной аудитории;
- Программное обеспечение Arduino IDE.
- Наборы по микроэлектронике Arduino «Эвольвектор»
- Плата Arduino UNO и дополнительные компоненты.
- Наборы датчиков, сервоприводов, LCD экранов, и др.
- Комплектация может дополняться в зависимостиот уровня сложности индивидуальных и групповых проектов.

2. Учебно-методическое обеспечение:

1. Ермишин К.В., Кольин М.А., Каргин Д.Н., Панфилов А.О. – Методические рекомендации для преподавателя: Учебно-методическое пособие.  $- M., 2015.$ 

2. Занимательная робототехника. Научно-популярный портал [Электронный ресурс]. – Режим доступа: <http://edurobots.ru/2017/06/vex-iq-1/>

3. Каширин Д.А. Основы робототехники VEX IQ. Учебно- методическое пособие для учителя. ФГОС/ Д.А. Каширин, Н.Д. Федорова. − М.: Издательство «Экзамен», 2016. − 136 с. ISBN 978-5-377-10806-1

4. Каширин Д.А. Основы робототехники VEX IQ. Рабочая тетрадь для ученика. ФГОС/ Д.А. Каширин, Н.Д. Федорова. − М.: Издательство «Экзамен», 2016. − 184 с. ISBN 978-5-377-10805-4

5. Мацаль И.И. Основы робототехники VEX IQ. Учебно-наглядное пособие для ученика. ФГОС/ И.И. Мацаль, А.А. Нагорный. - М.: Издательство «Экзамен», 2016. − 144 с. ISBN 978-5-377-10913-6

6. VEX академия. Образовательный робототехнический проект по изучению основ робототехники на базе робототехнической платформы VEX Robotics [Сайт] [Электронный ресурс]. – Режим доступа: <http://vexacademy.ru/index.html>

7. Катцен С. PIC-микроконтроллеры. Все, что вам необходимо знать/ пер. с англ. ЕвстифееваА.В. — М.: Додэка-ХХ1, 2008- 656 с.

8. Кравченко А.В. 10 практических устройств на AVR-микроконтроллерах. — М.: Издательский дом «Додэка-XXI», К. «МК-Пресс», 2008. — 224с.

9. Голубцов М.С. Микроконтроллеры AVR: от простого к сложному. — М.: СО ЛОН-Пресс,2003. — 288с.

10. Тавернье К. PIC-микроконтроллеры. Практика применения/ пер.с фр. — М.: ДМК Пресс,

2004. — 272с.

11. Микушин А.В. Занимательно о микроконтроллерах. — СПб.: БХВ-Петербург, 2006. — 432с.

12. Фрунзе А.В. Микроконтроллеры? Это же просто! Т.1. — М.: ООО «ИД Скимен», 2002. —336с.

13. Фрунзе А.В. Микроконтроллеры? Это же просто! Т.З. — М.: ООО «ИД Скимен», 2003. —224с.

14. Фрунзе А.В. Микроконтроллеры? Это же просто! Т.2. — М.: ООО «ИД Скимен», 2002. —392с.

15. Суэмацу Ё. Микрокомпьютерные системы управления. Первое знакомство. / Пер. с яп; подред. Ёсифуми

16. Амэмия. — М.: Издательский дом «Додэка-XXI», 2002. — 226с.

17. Ревич Ю.В. Занимательная микроэлектроника. — СПб.: БХВ-Петербург, 2007. — 592с.

18. Эванс Б. Arduino блокнот программиста /пер. с англ. В.Н.Гололобов (электронная книга).

19. Копосов Д. Г. Первый шаг в робототехнику: практикум для 5–6 классов. М: БИНОМ.Лаборатория знаний. — 2012. — 284 с.

20. Веб-ресурсы:

• [http://www.ardino.cc](http://www.ardino.cc/) Официальный сайт производителя.

[http://www.ardino.ru](http://www.ardino.ru/) Русская версия официального сайта.

[http://wiki.amperka.ru](http://wiki.amperka.ru/) Теоретические основы схемотехники.

- [http://robocraft.ru](http://robocraft.ru/) Информационный портал калининградской команды RoboCraft вобласти робототехники.
- [http://www.freeduino.ru](http://www.freeduino.ru/) Сайт ООО «Микромодульные технологии», выпускающегоаналог Arduino.

21. Копосов Д. Г. Первый шаг в робототехнику: рабочая тетрадь для 5–6 классов. М: БИНОМ.Лаборатория знаний

22. Эванс Б. Arduino блокнот программиста /пер. с англ. В.Н.Гололобов (электронная книга).

23. Ревич Ю.В. Занимательная микроэлектроника. – Спб.: БХВ-Петербург, 2007. – 592с.

#### **Модуль «Физика»**

#### **Литература для учащихся**

1. Асламазов А.Г., Варламов А.А. Удивительная физика.-М.: Добросвет, 2002

2. Блудов М.М. Беседы по физике. - М.: Просвещение, 1998.

3. Гальперштейн Л.Я. Здравствуй, физика, - М.: 2007

4. Горелов Л.А. Занимательные опыты по физике.- М.: Просвещение, 1985

5. Кириллова И.Г. Книга для чтения по физике. 7-8 классы. - М.: Просвещение, 2009

6. Ленович А.А. Я познаю мир. Физика. М.: «АСТ», 2005

7. Мартемьянова Т.Ю. PRO-ФИЗИКА 5-6. Учебно-методическое пособие для учителей, детей и родителей. СПб: СМИО Пресс, 2015

8. Перельман Я.И. Занимательная физика: В 2-х т. - М.: Просвещение, 2007

#### **Литература для учителя**

1. Большая книга экспериментов для школьников/ Под редакцией Антонеллы Мейяни: Пер. с ит. Э.И.Мотылевой.-М.: ЗАО «РОСМЭН-ПРЕСС», 2011

2. Лянина И.Я. Не уроком единым. Развитие интереса к физике. М.: Просвещение, 1998

3. Мартемьянова Т.Ю. PRO-ФИЗИКА 5-6. Учебно-методическое пособие для учителей, детей и родителей. СПб: СМИО Пресс, 2015

4. Смирнов В. Опыты и самоделки по физике.- Ленинград: Детгиз, 1955

5. Тарасов Л.В. Физика в природе.- М; "Вербум - М", 2002

6. Хуторской А.В. Увлекательная физика. Сборник заданий и опытов для школьников и абитуриентов с ответами.- М.: АРКТИ, 2001

## **Список дополнительной литературы**

- 1. Азерников В.З. Неслучайные случайности.- М.: Дет. лит., 1972
- 2. Гиндинкин С.Г. Рассказы о физиках и математиках. -М.: Наука, 1985
- 3. Кляус Е.М. Поиски и открытия. -М.: Наука, 1986
- 4. Конюшая Ю.П. Открытия советских учёных. -М.: изд. МГУ, 1982
- 5. Кудрявцев П.С. История физики.- М.: Просвещение, 1963
- 6. Лейтес Н.С. Об умственной одарённости. -М., 1960
- 7. Майданов А.С. Искусство открытия. -М.: Репро, 1993
- 8. Соколовская З.К. 300 биографий учёных. -М., 1982
- 9. Френкель Я.И. На заре новой физики. -М.: Наука, 1969
- 10. Чудновский В.Э. Одарённость: дар или испытание.- М., 1990

## **Интернет-ресурсы**

1. [http://simplescience.ru/video/about:physics](https://www.google.com/url?q=http://simplescience.ru/video/about:physics&sa=D&ust=1522712992545000) – «Простая наука»

увлекательные видео-опыты по физике для детей

- 2. [http://class-fizika.narod.ru](https://www.google.com/url?q=http://class-fizika.narod.ru&sa=D&ust=1522712992545000) интересные материалы к урокам физики по темам 7-9 классов
	- 3. [http://www.diagram.com.ua/tests/fizika](https://www.google.com/url?q=http://www.diagram.com.ua/tests/fizika&sa=D&ust=1522712992545000) занимательные опыты по физике

## дома

- 4. [http://elkin52.narod.ru](https://www.google.com/url?q=http://elkin52.narod.ru&sa=D&ust=1522712992545000) занимательная физика в вопросах и ответах
- 5. [http://ru.wikipedia.org](https://www.google.com/url?q=http://ru.wikipedia.org&sa=D&ust=1522712992545000) википендия

6. [http://thephysics.org.ua](https://www.google.com/url?q=http://thephysics.org.ua&sa=D&ust=1522712992546000) – «Физика - это просто!» - увлекательное путешествие в мир физики

7. [http://yandex.ru/video](https://www.google.com/url?q=http://yandex.ru/video&sa=D&ust=1522712992546000) - фильмы по физике

**8.** [http://uchifiziku.ru](https://www.google.com/url?q=http://uchifiziku.ru&sa=D&ust=1522712992546000) – «Учи физику!» - опыты, эксперименты, теория, практика, решения задач.

## **Модуль «Увлекательное программирование на Scratch» Литература для педагога:**

- 1. Л.Л.Босова, Сорокина Т.Е. Методика применения интерактивных сред для обучения младших школьников программированию: Информатика и образование № 7(256) сентябрь 2014 г.
- 2. Сорокина Т.Е. Пропедевтика программирования со Scratch: Слово учителю, сетевое

издание ГМЦ [http://slovo.mosmetod.ru/avtorskie-materialy/item/238-sorokina-t-e](http://slovo.mosmetod.ru/avtorskie-materialy/item/238-sorokina-t-e-propedevtika-programmirovaniya-so-scratch)[propedevtika-programmirovaniya-so-scratch](http://slovo.mosmetod.ru/avtorskie-materialy/item/238-sorokina-t-e-propedevtika-programmirovaniya-so-scratch)

3. Рындак В. Г., Дженжер В. О., Денисова Л. В. Проектная деятельность школьника в средепрограммирования Scratch. — Оренбург: Оренб. гос. ин-т. менеджмента, 2009.

4. «Пропедевтика идей параллельного программирования в средней школе при помощисредыScratch», В.Г. Рындак, В.О. Джинжер, Л.В. Денисова;

5. «Ранее обучение программирование в среде Scratch», В.Г. Рындак, В.О. Джинжер, Л.В.Денисова;

6. Книга юных программистов на Scratch. Голиков Денис и Голиков Артём - ИздательствоSmashwords, 2013

7. Программы внеурочной деятельности для начальной и основной школы. 3-6 классы.Цветкова М.С., Богомолова О.Б., БИНОМ. Лаборатория знаний,

2013.

## **Литература для учащихся:**

1. Творческие задания в среде Scratch: рабочая тетрадь для 5-6 классов/ Ю.В. Пашковская. –М.: БИНОМ. Лаборатория знаний, 2014. – 200 с.: ил.

#### **Интернет ресурсы**

[http://scratch.mit.edu](http://scratch.mit.edu/) – официальный сайт интернетсообщества Scratc[hhttp://letopisi.ru/index.php](http://letopisi.ru/index.php) - Скретч - Скретч в Летописи.ру <http://setilab.ru/scratch/category/commun>

- Учитесь со Scratch

#### **Видео-уроки для учащихся**

- видео-урок «Знакомство со средой программирования Scratch;
- первая программа, мини-проект "Рыбка плывет" [\(http://youtu.be/vd20J2r5wUQ\)](http://youtu.be/vd20J2r5wUQ);
- видео-ролик «Внешний вид окна программной среды Scratch»;
- видео-урок «Исполнитель Scratch, цвет и размер пера» [\(http://youtu.be/jSs9axeyBHs\);](http://youtu.be/jSs9axeyBHs)%3B)
- видео-урок «Основные инструменты встроенного растрового графического редактора программнойсреды Scratch» [\(http://youtu.be/JjMDHJtFvFM\);](http://youtu.be/JjMDHJtFvFM)%3B)
- видео-урок «Линейный алгоритм. Рисование линий исполнителем Scratch», размещенный в сетиInternet по адресу: https://youtu.be/dG\_rdHpzfMg;
- видео-урок «Линейный алгоритм. SCRATCH рисует квадраты и прямоугольники линейно»,размещенный в сети Internet по адресу: https://youtu.be/LxYtQZmHRMs;
- видео-урок «Конечный цикл. SCRATCH рисует квадраты, линии», размещенный в сети Internet поадресу: https://youtu.be/fdwRg\_1EVu0;
- видео-урок «Конечный цикл. SCRATCH рисует квадраты, линии», размещенный в сети Internet поадресу: https://youtu.be/PTcCvOc0F1A;
- видео-урок «Циклический алгоритм. Цикл в цикле», размещенный в сети Internet по адресу[:http://youtu.be/](http://youtu.be/) YEc6CD2pk

#### **Аннотация**

<span id="page-44-0"></span>Дополнительная общеобразовательная общеразвивающая программа «Кванториум» имеет техническую направленность и ориентирована на изучение механики и основ конструирования, программирования и автоматизации устройств.

В ходе обучения дети получат навыки командного взаимодействия, «hard» и «soft» компетенций, знания в области моделирования, прототипирования, программирования и передовых технологий в области конструирования, мехатроники, электроники, робототехники, компьютерных технологий.

Обучающийся после окончания курса получит начальные знания об истории развития отечественной и мировой техники, направлений научных исследований в общемировой практике, ее создателях, о различных направлениях изучения робототехники, электроники, технологии искусственного интеллекта, компьютерных технологиях; освоят принципы работы робототехнических элементов, а также приемы и технологии разработки простейших алгоритмов и систем управления, машинного обучения, технических устройств и объектов управления.

Программа рассчитана на обучающихся 7– 18 лет.

# **Бально-рейтинговая система оценки проектов Школьного Кванториума**

<span id="page-45-0"></span>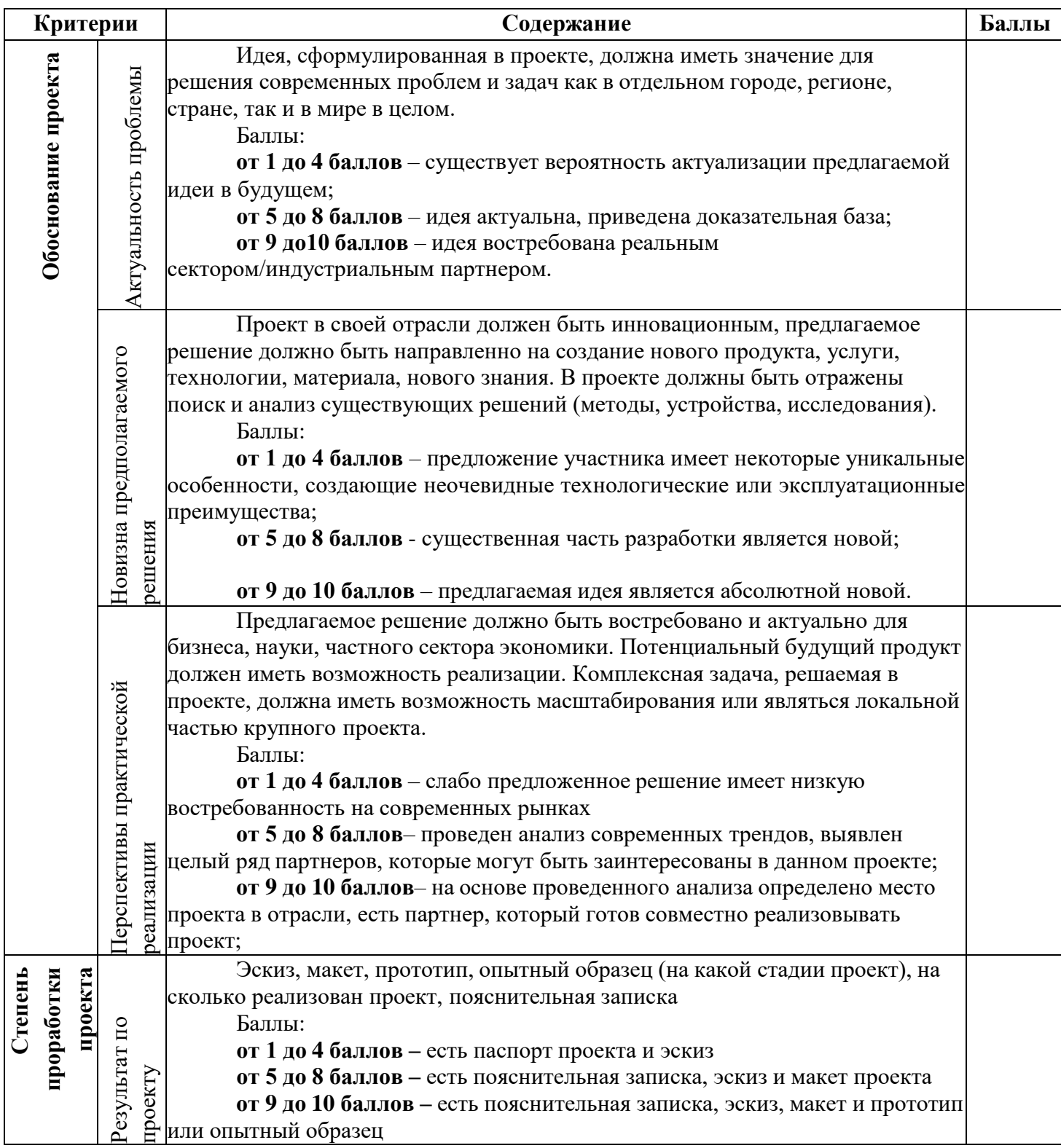

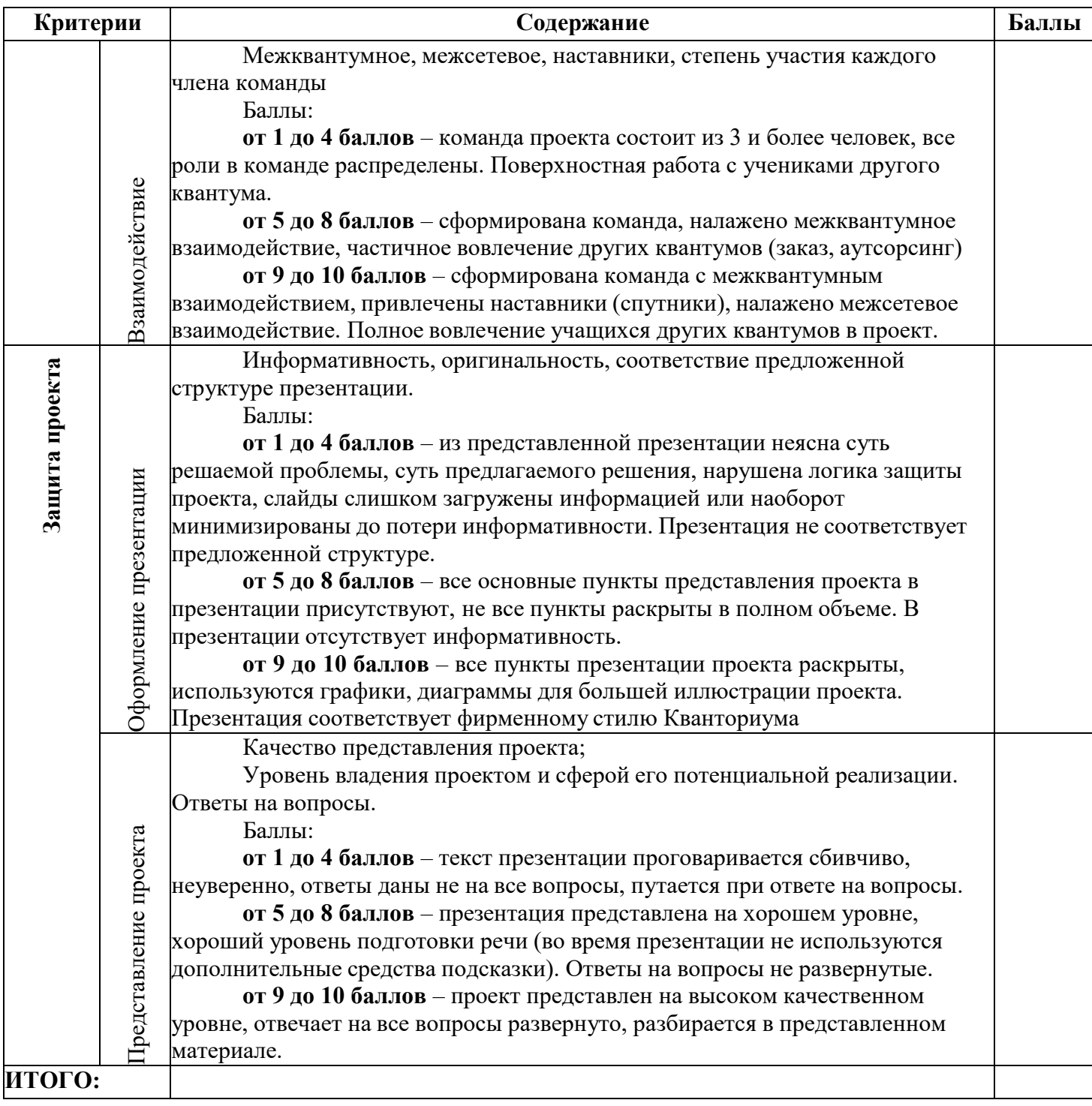